# ECONSTOR

**Make Your Publications Visible.** 

A Service of

**PRIII** 

Leibniz-Informationszentrum Wirtschaft Leibniz Information Centre for Economics

Erhardt, Klaudia

### **Working Paper**

NEPS-Metafile.do - A do-file to generate a metafile on the Scientific Use Files of the NEPS: Application of the do-file and documentation of the resulting metafile including syntax examples on the use of the metafile

WZB Discussion Paper, No. SP I 2023-501r

# **Provided in Cooperation with:**

WZB Berlin Social Science Center

*Suggested Citation:* Erhardt, Klaudia (2023) : NEPS-Metafile.do - A do-file to generate a metafile on the Scientific Use Files of the NEPS: Application of the do-file and documentation of the resulting metafile including syntax examples on the use of the metafile, WZB Discussion Paper, No. SP I 2023-501r, Wissenschaftszentrum Berlin für Sozialforschung (WZB), Berlin

This Version is available at: <https://hdl.handle.net/10419/279517>

### **Standard-Nutzungsbedingungen:**

Die Dokumente auf EconStor dürfen zu eigenen wissenschaftlichen Zwecken und zum Privatgebrauch gespeichert und kopiert werden.

Sie dürfen die Dokumente nicht für öffentliche oder kommerzielle Zwecke vervielfältigen, öffentlich ausstellen, öffentlich zugänglich machen, vertreiben oder anderweitig nutzen.

Sofern die Verfasser die Dokumente unter Open-Content-Lizenzen (insbesondere CC-Lizenzen) zur Verfügung gestellt haben sollten, gelten abweichend von diesen Nutzungsbedingungen die in der dort genannten Lizenz gewährten Nutzungsrechte.

### **Terms of use:**

*Documents in EconStor may be saved and copied for your personal and scholarly purposes.*

*You are not to copy documents for public or commercial purposes, to exhibit the documents publicly, to make them publicly available on the internet, or to distribute or otherwise use the documents in public.*

*If the documents have been made available under an Open Content Licence (especially Creative Commons Licences), you may exercise further usage rights as specified in the indicated licence.*

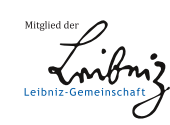

# WWW.ECONSTOR.EU

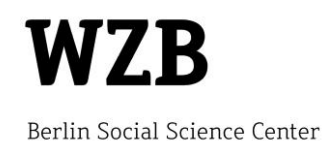

Klaudia Erhardt

# **NEPS-Metafile.do - a Do-File to Generate a Metafile on the Scientific Use Files of the NEPS**

Application of the do-file and documentation of the resulting metafile including syntax examples on the use of the metafile

# **Discussion Paper**

SP I 2023–501r September 2023 (revised November 2023)

Research Area **Dynamics of Social Inequalities** 

Research Group **National Educational Panel Study: Vocational Training and Lifelong Learning** 

WZB Berlin Social Science Center Reichpietschufer 50 10785 Berlin Germany www.wzb.eu

Copyright remains with the author(s).

Discussion papers of the WZB serve to disseminate the research results of work in progress prior to publication to encourage the exchange of ideas and academic debate. Inclusion of a paper in the discussion paper series does not constitute publication and should not limit publication in any other venue. The discussion papers published by the WZB represent the views of the respective author(s) and not of the institute as a whole.

Klaudia Erhardt **NEPS-Metafile.do - a Do-File to Generate a Metafile on the Scientific Use Files of the NEPS**  Application of the do-file and documentation of the resulting metafile

including syntax examples on the use of the metafile

Discussion Paper SP I 2023–501r Wissenschaftszentrum Berlin für Sozialforschung (2023) **Abstract** 

# **NEPS-Metafile.do - a Do-File to Generate a Metafile on the Scientific Use Files of the NEPS**

by Klaudia Erhardt

NEPS-Metafile.do is a Stata program that generates a Stata file containing information on every variable of the NEPS Scientific Use Files. This paper documents the indicators and characteristics that are extracted from the source files and gives detailed instructions on how to apply NEPS-Metafile.do. Using the resulting metafile is demonstrated by extensive syntax examples. The complete syntax of NEPS-Metafile.do is included in the appendix and can also be downloaded (see link below).

*Keywords: NEPS Scientific Use Files, metafile, data management utility, Stata syntax* 

last updated: 2023-11-07, text applies to do-file version NEPS-Metafile\_v03-00.do

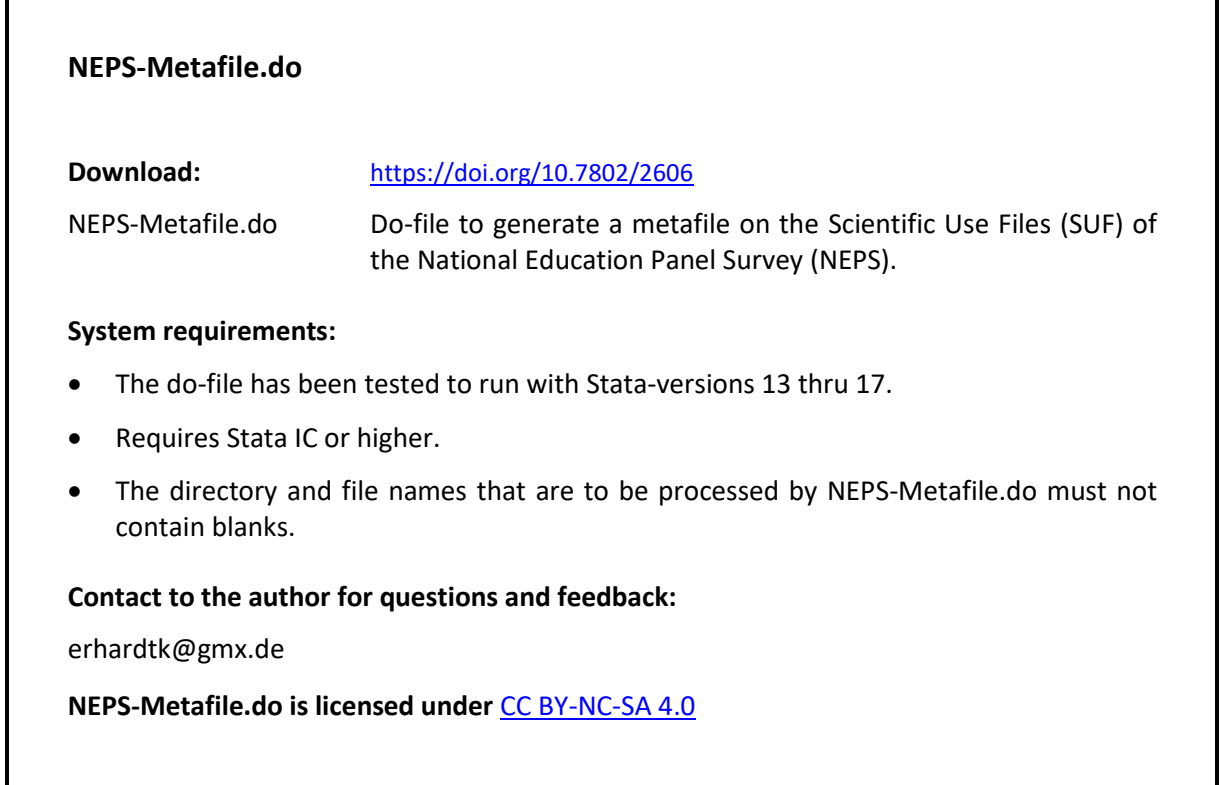

# **Contents**

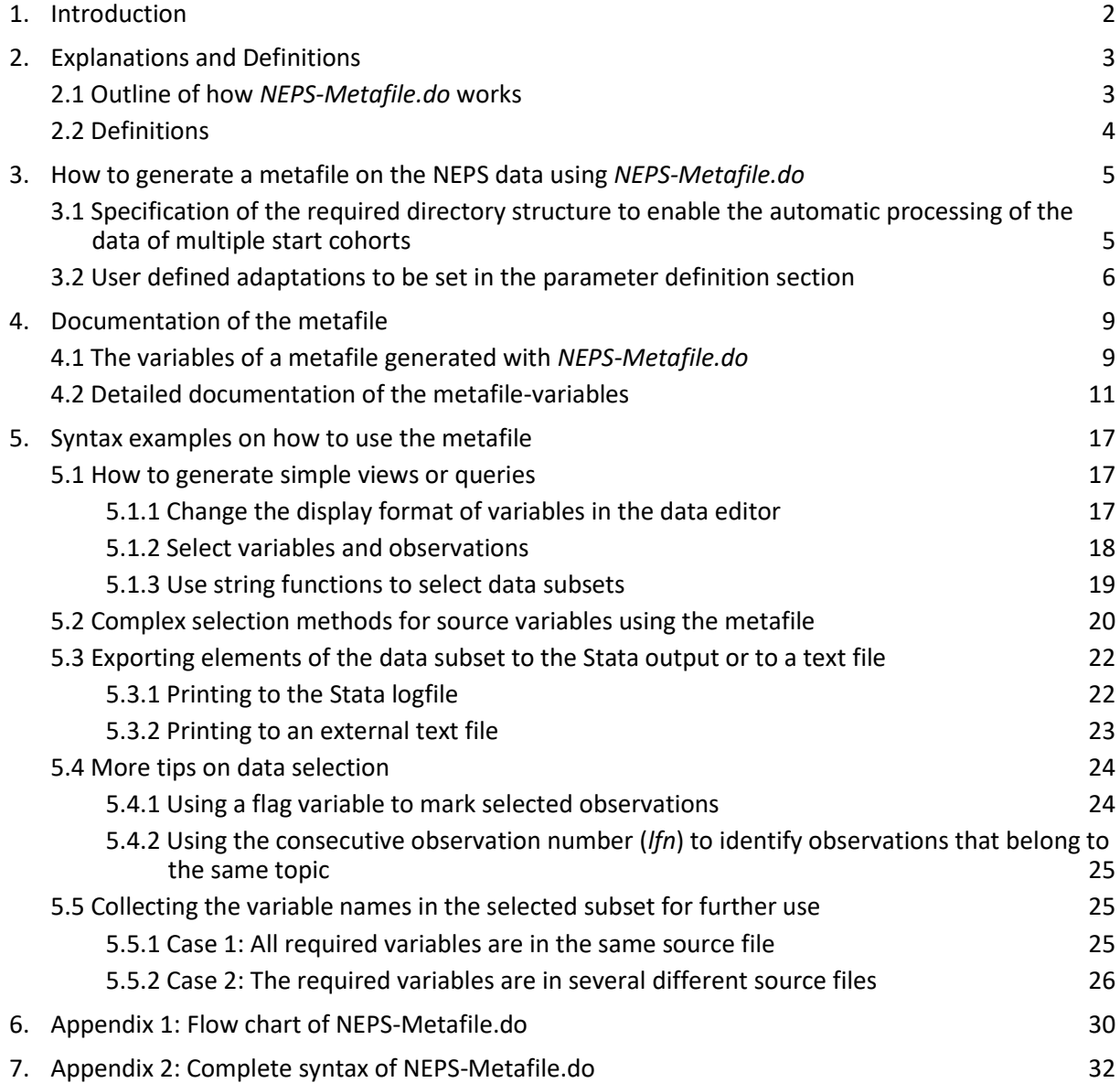

# <span id="page-6-0"></span>**1. Introduction**

This documentation is aimed at users of the downloadable Scientific Use Files of the National Educational Panel Study (NEPS-SUF), which can be obtained from the Leibniz Institute for Educational Trajectories (LifBI) upon conclusion of a data usage agreement, see [https://www.neps-data.de/Data-Center/Data-Access.](https://www.neps-data.de/Data-Center/Data-Access)

*NEPS-Metafile.do* is an enhanced version of the Stata program I developed, assigned by the NEPS group at the Wissenschaftszentrum Berlin (WZB), as a tool for the management of the NEPS-data. The original version was adapted to WZB-specific data storage structures and file naming conventions, whereas this new version is independent of the WZB environment.

What is the purpose of *NEPS-Metafile.do*? The program generates a Stata file containing information on all variables of every included data file of the NEPS Scientific Use File (SUF), a so-called *metafile* to the NEPS SUF files. The cases of the metafile represent the variables of the included source data files, while its variables contain the indicators that have been calculated or extracted from the original source variables.

Essentially, the metafile is a very large table containing information on the variables of the SUF-Files of the NEPS. For example, the metafile shows how many non-missing observations a source variable has, in which waves it has been surveyed, its variable name in the survey instrument.

|       |                           |                  | Data Editor (Edit) - [metaf_NEPS-SUF_SC1-2-3-4-5-6_2023-07-26.dta] |       |      |        |           | □                                                                                    |        |
|-------|---------------------------|------------------|--------------------------------------------------------------------|-------|------|--------|-----------|--------------------------------------------------------------------------------------|--------|
|       | File Edit View Data Tools |                  |                                                                    |       |      |        |           |                                                                                      |        |
|       |                           | mb. Fee b & Q Y. |                                                                    |       |      |        |           |                                                                                      |        |
|       | 1R                        |                  | 841                                                                |       |      |        |           |                                                                                      |        |
|       | 1fn                       | stcohor          | datenfile                                                          | nobs  | nvrs | nvrsnm | varname   | varlab en                                                                            | $\sim$ |
| 18599 | 19437                     | SUF SC4          | SC4 pParent D 13-0-0                                               | 15990 | 650  | 553    | p32600e   | Position generator: salesperson                                                      |        |
| 18600 | 19438                     | SUF SC4          | SC4 pParent D 13-0-0                                               | 15990 | 650  | 553    | p32600f   | Position generator: police officer                                                   |        |
| 18601 | 19439                     | SUF SC4          | SC4_pParent_D_13-0-0                                               | 15990 | 650  | 553    | p32601a_D | Position generator: country nurse (simplified)                                       |        |
| 18602 | 19440                     | SUF SC4          | SC4_pParent_D_13-0-0                                               | 15990 | 650  | 553    | p32601a_R | Position generator: country nurse or male nurse                                      |        |
| 18603 | 19441                     | SUF SC4          | SC4_pParent_D_13-0-0                                               | 15990 | 650  | 553    | p32601b_D | Position generator: country engineer (simplified)                                    |        |
| 18604 | 19442                     | SUF SC4          | SC4 pParent D 13-0-0                                               | 15990 | 650  | 553    | p32601b R | Position generator: country engineer                                                 |        |
| 18605 | 19443                     | SUF SC4          | SC4 pParent D 13-0-0                                               | 15990 | 650  | 553    | p32601c D | Position generator: country warehouse/transport worker (simplified)                  |        |
| 18606 | 19444                     | SUF SC4          | SC4 pParent D 13-0-0                                               | 15990 | 650  | 553    | p32601c R | Position generator: country warehouse/transport worker                               |        |
| 18607 | 19445                     | SUF SC4          | SC4 pParent D 13-0-0                                               | 15990 | 650  | 553    | p32601d_D | Position generator: country social worker (simplified)                               |        |
| 18608 | 19446                     | SUF SC4          | SC4 pParent D 13-0-0                                               | 15990 | 650  | 553    | p32601d R | Position generator: country social worker                                            |        |
| 18609 | 19447                     | SUF SC4          | SC4_pParent_D_13-0-0                                               | 15990 | 650  | 553    | p32601e_D | Position generator: country salesperson (simplified)                                 |        |
| 18610 | 19448                     | SUF SC4          | SC4 pParent D 13-0-0                                               | 15990 | 650  | 553    | p32601e_R | Position generator: country sales clerk                                              |        |
| 18611 | 19449                     | SUF SC4          | SC4_pParent_D_13-0-0                                               | 15990 | 650  | 553    | p32601f_D | Position generator: country police officer (simplified)                              |        |
| 18612 | 19450                     | SUF SC4          | SC4_pParent_D_13-0-0                                               | 15990 | 650  | 553    | p32601f_R | Position generator: country police officer                                           |        |
| 18613 | 19451                     | SUF SC4          | SC4 pParent D 13-0-0                                               | 15990 | 650  | 553    | p404080   | Right to pursue employment in Germany Partner                                        |        |
| 18614 | 19452                     | SUF SC4          | SC4 pParent D 13-0-0                                               | 15990 | 650  | 553    | p404100   | Comparison current professional situation - situation partner in home coun           |        |
| 18615 | 19453                     | SUF SC4          | SC4 pParent D 13-0-0                                               | 15990 | 650  | 553    | p731853_0 | Highest educational qualification Partner, type open                                 |        |
| 18616 | 19454                     | SUF SC4          | SC4_pParent_D_13-0-0                                               | 15990 | 650  | 553    | p731857   | School-leaving qualification Partner abroad, German equivalent                       |        |
| 18617 | 19455                     | SUF SC4          | SC4_pParent_D_13-0-0                                               | 15990 | 650  | 553    | p731858   | Duration of school attendance Partner abroad in years                                |        |
| 18618 | 19456                     | SUF SC4          | SC4_pParent_D_13-0-0                                               | 15990 | 650  | 553    | p731859   | Permission to study at higher education institution with foreign school qu           |        |
| 18619 | 19457                     | SUF SC4          | SC4_pParent_D_13-0-0                                               | 15990 | 650  | 553    | p731860   | Vocational qualification/higher education Partner                                    |        |
| 18620 | 19458                     | SUF SC4          | SC4_pParent_D_13-0-0                                               | 15990 | 650  | 553    | p731861   | Highest vocational qualification partner in Germany or abroad                        |        |
| 18621 | 19459                     | SUF SC4          | SC4 pParent D 13-0-0                                               | 15990 | 650  | 553    | p731862   | Type of training Partner                                                             |        |
| 18622 | 19460                     | SUF SC4          | SC4 pParent D 13-0-0                                               | 15990 | 650  | 553    | p731863   | (Highest) professional qualification Partner                                         |        |
| 18623 | 19461                     | SUF SC4          | SC4 pParent D 13-0-0                                               | 15990 | 650  | 553    | p731864_0 | Professional qualification Partner (open)                                            |        |
| 18624 | 19462                     | SUF SC4          | SC4_pParent_D_13-0-0                                               | 15990 | 650  | 553    | p731866   | Type Tertiary qualification Partner                                                  |        |
| 18625 | 19463                     | SUF SC4          | SC4_pParent_D_13-0-0                                               | 15990 | 650  | 553    | p731867_0 | Type Tertiary qualification Partner (open)                                           |        |
| 18626 | 19464                     | SUF SC4          | SC4_pParent_D_13-0-0                                               | 15990 | 650  | 553    | p731868   | Type Tertiary educational institution Partner                                        |        |
| 18627 | 19465                     | SUF SC4          | SC4 pParent D 13-0-0                                               | 15990 | 650  | 553    | p731870   | Doctorate Partner v                                                                  |        |
| k.    |                           |                  |                                                                    |       |      |        |           | $\rightarrow$                                                                        |        |
| Ready |                           |                  |                                                                    |       |      |        |           | Obs: 33,757<br>Vars: 9 of 259 Order: Dataset<br>Filter: Off<br>Mode: Edit<br>CAP NUM |        |

*Figure 1: View of the metafile in the data editor window of Stata* 

To work properly, *NEPS-Metafile.do* requires the input of some parameters. In contrast to Stata ado files the required parameters are not entered while calling the procedure, but are filled in to a section in the first part of the syntax by the user. This process is explained in detail in chapter 3, while chapter 2 includes some basic explanations on the functioning of *NEPS-Metafile.do.*

Chapter 4 lists all indicators of the source data that are contained in the metafile and describes them in detail.

As said above, the metafile can be regarded as a very large synoptical table—a very simple two-dimensional data base. To use it properly, procedures using Stata syntax for data retrieval are very helpful. Chapter 5 shows by syntax examples how you can use the metafile for your tasks by extracting specific information.

*NEPS-Metafile.do* is not only able to process the original NEPS-SUF data but can also be used to generate a metafile for modified NEPS data. In principle, the do-file can generate metafiles for any Stata file. However, the extracted indicators are partly specific to the NEPS data, or they are based on entries in the "characteristics" of the source data files (see chapter 4.2). If those are not provided, the related variables of the metafile will contain missing values only.

# <span id="page-7-0"></span>**2. Explanations and Definitions**

# <span id="page-7-1"></span>**2.1 Outline of how** *NEPS-Metafile.do* **works**

The program is controlled by parameters, some of which are set automatically, while others are user defined. All parameters to be set by the user are listed in the first part of the syntax, in section "Manually Defined Parameters". Chapter 3.2 gives detailed instructions on how to do this.

*Metafile\_NEPS.do* automatically processes the directory structure in which the NEPS SUF data files are stored. This has to be either a single source data directory that contains all NEPS data files to be processed, or a specific structure of directories and subdirectories. The directory structure of the source data files expected by *NEPS-Metafile.do* is described in detail in Section 3.1.

The source data files are processed one after the other. Certain indicators for the variables of the respective data file are extracted, temporarily stored in source data file-specific metafiles and finally merged into a new file, the overall metafile.

In order to reduce the runtime of the program, larger source data files are broken down into portions before processing (segmented processing).

*NEPS-Metafile.do* writes successive progress notes, potential data problems, the name and path of the resulting metafile, and the total runtime to the output and the logfile.

# <span id="page-8-0"></span>**2.2 Definitions**

Some basic terms used in this documentation are defined or explained below.

### **Non-missing values**

Some of the indicators in the metafile relate to "non-missing" observations in the variables of the source files. The Stata missing values  $(., .a, .b, ...)$  .z) and the missing codes of the NEPS Scientific Use Files (as specified in the parameter definition section of *NEPS-Metafile.do*) are excluded from the non-missing observations.

The list of missing codes can be modified by the user in the parameter definition section of the do file (see chapter 3.2).

All files of all start cohorts are treated the same with respect to the missing codes. The program does not allow for different sets of missing codes in different start cohorts or files. If missing codes are used in a file which are valid codes in other NEPS-SUF files, you will need to separately run *NEPS-Metafile.do* for those files while in each run adapting the missing codes list in the parameter definition section accordingly. The separate Metafiles can then be combined to an overall Metafile.

### **System-missings or sysmis**

"System-missings" or "sysmis" is the denomination for the Stata missing codes ., .a, .b,  $(...)$  .z, in contrast to the NEPS-specific missing codes. The symbol for the Stata missing code "." can be easily overlooked in running text, therefore in this documentation we talk mostly of <sysmis> or *sysmis.*

### **Type-1 indicators and type-2 indicators**

In this paper, the term "indicator" is used to describe characteristics that are extracted from the source files and their variables and transferred to the metafile.

Type-1 indicators have *one single value* per source variable. For convenience, I usually refer to them as "indicators" or "characteristics". Type-2 indicators have a *list of values* for each source variable. For instance, the maximum value of a variable is a (type-1-)indicator, while the levels of a source variable are a type-2 indicator.

A type-1 indicator loads a single metafile variable, while a type-2 indicator loads a group of metafile variables.

### **Macros**

Within Stata syntax, macros serve as a kind of container. In the course of a Stata program, strings or values are assigned to macros to fulfil a certain task at different subsequent places in the syntax - for example as a loop counter or to transfer values to variables. Macros are crucial in *NEPS-Metafile.do* as a container for the characteristics extracted from the source files and transferred to the metafile.

There are local macros in Stata that only persist during the runtime of a Stata program, and global macros that persist throughout a whole Stata session. The complete syntax of *NEPS-Metafile.do* exclusively uses local macros. Thus no modifications of the Stata environment outside of *NEPS-Metafile.do* are made by the program.

Users of *NEPS-Metafile.do* do only encounter macros when defining the parameters to adapt the program to the user-specific environment and options.

# <span id="page-9-0"></span>**3. How to generate a metafile on the NEPS data using** *NEPS-Metafile.do*

# <span id="page-9-1"></span>**3.1 Specification of the required directory structure to enable the automatic processing of the data of multiple start cohorts**

**Important note**: Although Stata allows for spaces in the file names, *NEPS-Metafile.do* does not, since core functions of the do file depend on spaces being interpretable as separators between directory or file names, respectively.

As mentioned before, *NEPS-Metafile.do* automatically processes a specific directory structure in which the SUF data files are stored. This can either be a single source data directory that contains all NEPS data files to be included, or a structure of directories and subdirectories in which the data of the individual start cohorts are stored. The programming of *NEPS-Metafile.do* thus picks up the data structure in which the NEPS data is provided by LifBI, divided into (sub-)directories by start cohort and version of statistical package. Hence, the programming of *NEPS-Metafile.do* allows for the direct processing of this structure without having to reorganize the source data beforehand.

The formal rules for the directory structure that is prerequisite for a correct processing by NEPS-Metafile do are described below. How the data files of the start cohorts are distributed within this data structure is irrelevant. Hence the data files of several start cohorts can be stored in one directory, or the data files of a start cohort can be stored in different (sub-)directories. However, each source file should only exist once in any of the directories involved, otherwise it will appear more than once in the metafile.

The following rules apply:

- All data directories must be subdirectories of the same root directory.
- All data directories must be addressable with the same wildcard, for instance "SUF\*". The wildcard must only address the directories of interest. For example, if you had a directory named "SUF-old-versions" in the same root directory, it would also be processed if you use the wildcard "SUF\*", which is something you might not want.
- In the directories, a subdirectory may contain the source data files that are to be used for the metafile. In this case, the source data files must be in an identically named subdirectory in all SUF directories. However, if the directories hold other differently named subdirectories, these will just be ignored.

Hence, the directory structure must follow the pattern:

```
Rootdirectory → Data files 
or
Rootdirectory → Subdirectories → Data files 
or
Rootdirectory → Subdirectories → Subsubdirectory → Data files
```
Each of these levels are defined by the user in the parameter definition section of *NEPS-Metafile.do* (see chapter 3.2).

Elements in bold denominate directories that must be named positively in the parameter definition section without using a wildcard.

# <span id="page-10-0"></span>**3.2 User defined adaptations to be set in the parameter definition section**

*NEPS-Metafile.do* has to be adapted to the local environment and options. This is described in detail In this chapter.

The syntax of *SOEP-Metafile.do* is divided into several sections. Adaptations by the users are made exclusively in section "B) MANUALLY DEFINED PARAMETERS", which follows section "A) AUTOMATICALLY DEFINED PARAMETERS". Comments and examples inserted into the syntax, as well as the detailed specifications in the table below, will assist in determining the parameters.

Further modifications *of SOEP-Metafile.do* are not required and should only be made if you have acquired an in-depth understanding of the procedures of the do-file.

### **Table of the manually defined parameters**

The macros listed in the table below are defined in section "B) MANUALLY DEFINED PARA-METERS". The indication "mandatory" means the macro must hold a value (i.e. the macro may not be defined as: *local xyz ""*). In contrast, optional macros may be defined as empty.

Most of the macros listed in the table are either automatically defined by a default value when not defined by the user or they are already predefined in the definition section and can be changed by the user. Therefore, the number of parameters that must actually be set by the user is considerably reduced, compared to the list.

In the table, the parameters that must be set by the user are highlighted in yellow. Alongside these, there are parameters highlighted in pale blue which must be controlled by the user and, if necessary, adapted.

The order of the macros in the table corresponds to the order in which they appear in the parameter definition section of the syntax.

In the syntax, the macros containing path and file specifications are filled with examples to be replaced by the user.

| Name of the macro | <b>Explanation</b>                                                                                                    |
|-------------------|----------------------------------------------------------------------------------------------------|
| files             | Criterion to select the files to be processed within the source directories. The<br>criterion must consist of a single item with or without wildcards (i.e. "*.dta" or<br>"*pT*.dta" or "SC4 sp*.dta")"bdp.dta" or "b*.dta" or "*p.dta").                                                                                           |
|                   | Optional. If the macro is defined as empty, the default value "*.dta" is used.                                                                                                    |
| rootdir           | root directory to the source files                                                                                                    |
|                   | <b>Mandatory</b>                                                                                                    |
|                   | Note: Backslashes can cause problems with macro expansion. Therefore NEPS-<br>metafile.do automatically converts all backslashes in the path information with<br>slashes. This means that it doesn't matter whether the paths are specified here<br>with slashes or with backslashes (applies also to the macros subd and subsubd). |
| subd              | Criterion to select the subdirectories of rootdir Wildcards are permitted.                                                                                                    |
|                   | Mandatory, if the source files are stored in subdirectories.                                                                                                    |
|                   | If the source files are stored directly in the root directory, subd must be defined as<br>empty.                                                                                                    |
| subsubd           | Criterion to select a subdirectory of subd. Wildcards are not permitted. The<br>subdirectories of subd must be named similarly in all subd-directories.                                                                                                    |
|                   | Mandatory, if the source files are stored in a subdirectory to subd.                                                                                                    |
|                   | If the source files are stored in the root directory or in the subd directories,<br>subsubd must be defined as empty.                                                                                                    |
| pfad1d            | pfad1d: Target directory for the resulting metafile                                                                                                    |
| pfad1o            | pfad1o: Target directory for the logfile.                                                                                                    |
|                   | Mandatory. pfad1d and pfad1o may designate the same directory.                                                                                                    |
| we                | Appendix to the file name of the resulting metafile. Can be used to indicate the<br>processed source files.                                                                                                    |
|                   | Optional. If the macro is not defined or changed, the metafile of a last run at the<br>same day with the same target directory might be overwritten inadvertedly.<br>Predefined as "NEPS-SUF_"                                                                                                    |
|                   | Recommendation: Control and adapt the macro definition if necessary.                                                                                                    |
| we1               | Additional appendix to the file name of the resulting metafile. Can be used as an<br>indicator of the processed source files.                                                                                                    |
|                   | Optional.                                                                                                    |
|                   | Predefined as "SC1-2-3-4-5-6_"                                                                                                    |
|                   | Recommendation: Control and adapt the macro definition, if necessary.                                                                                                    |
| result            | Name of the resulting metafile                                                                                                    |
|                   | Mandatory. Modifications of the macro definition are permitted but not<br>necessary.                                                                                                    |
|                   | Predefined as "metaf_'we''we1"datum'".                                                                                                    |
|                   | Recommendation: Don't change the predefinition.                                                                                                    |
| reslab            | Label attached to the resulting metafile using the Stata-command label data.                                                                                                    |
|                   | Optional. If the macro is defined as empty the resulting metafile will not be<br>labeled.                                                                                                    |
|                   | Predefined as "metafile NEPS-SUF from NEPS-Metafile_v03-00.do"                                                                                                    |

*Table 1: User-Defined Parameters in the Definition Section of* NEPS-Metafile.do

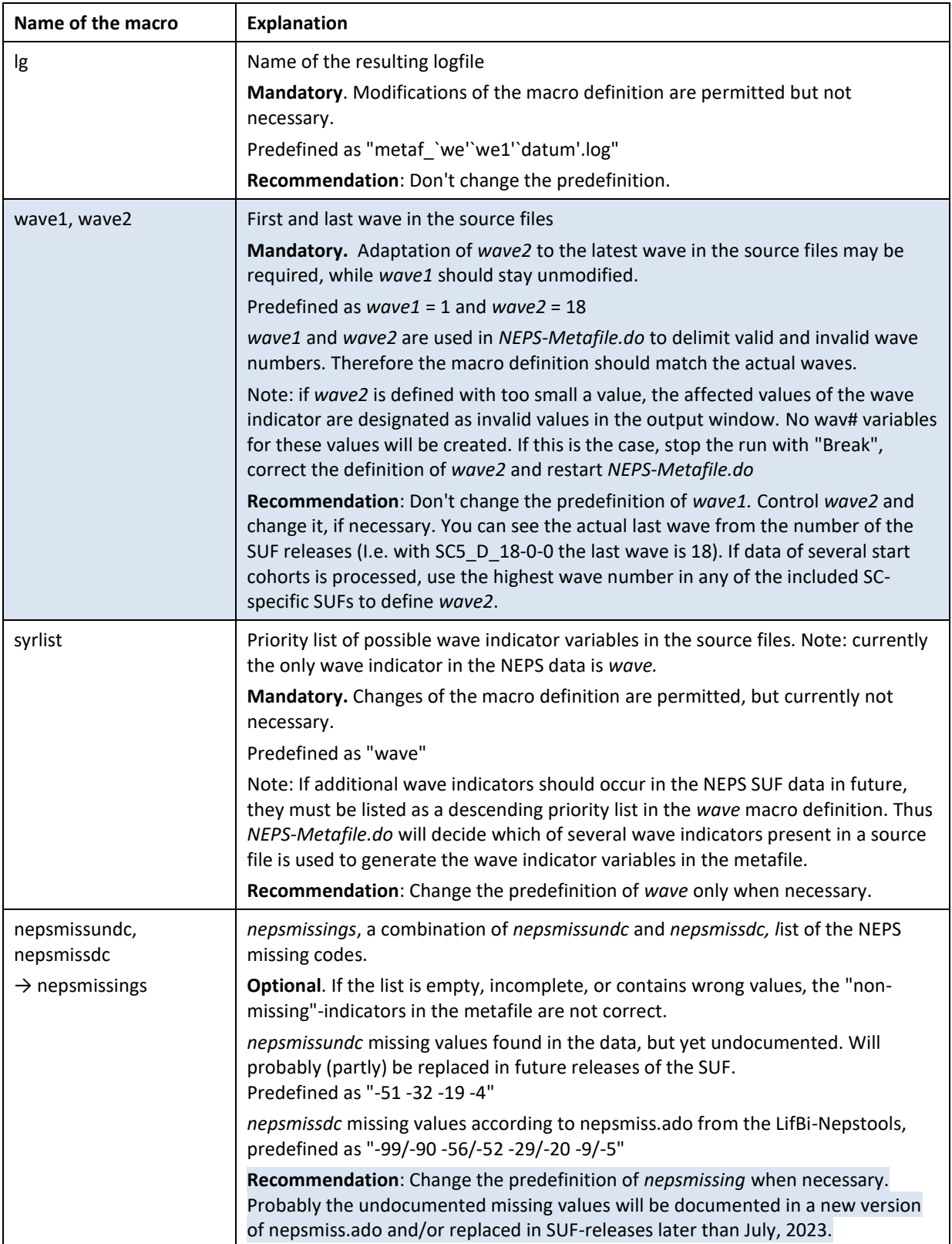

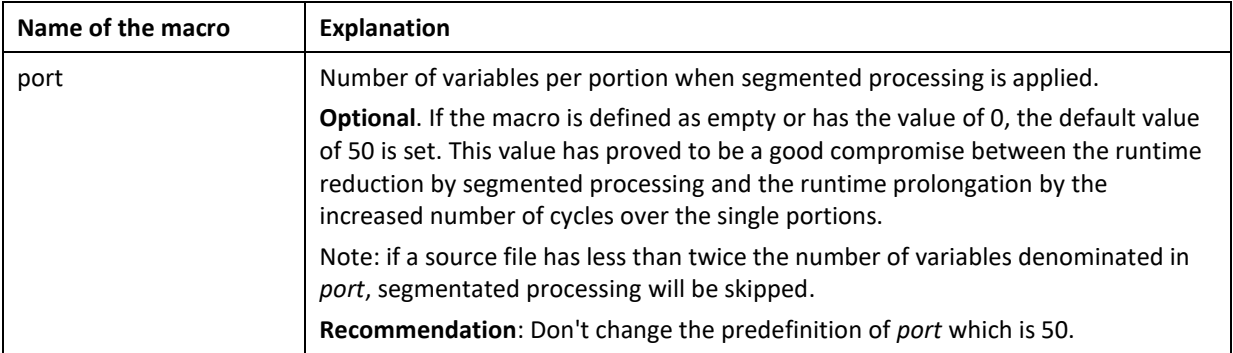

# <span id="page-13-0"></span>**4. Documentation of the metafile**

A metafile generated with *NEPS-Metafile.do* for the NEPS SUF data contains 256 variables, i.e. characteristics of the files and variables of the SUF.

Of these 256 variables, 26 variables are type-1 indicators to the source variables, 5 variables are file-specific information and 6 variables are identifiers and technical information. The remaining 219 variables are fed from type 2 indicators: 100 variables each for the values and value labels of the source variables, and 19 variables for the up to yet 18 previous survey waves and the combination variable of the survey waves. (Explanation of type 1 and type 2 indicators see section 2.2).

# <span id="page-13-1"></span>**4.1 The variables of a metafile generated with** *NEPS-Metafile.do*

In systematic order

# **Identifiers**

- ID of the start cohort
- Name of the source file
- Name of the source variable

# **File-related indicators**

File-related indicators are constant over all variables of a source file.

- Data signature of the source file as date
- Number of observations in the source file
- Number of variables in the source file
- Number of variables in the source file with non-missing values
- Wave indicator: variable in the source file that holds the survey year

# **Variable related indicators (type-1 indicators)**

Type-1 indicators have one value for each source variable.

• German variable label

- English variable label
- Variable name in the questionnaire
- Question number in the questionnaire
- German question text in the questionnaire
- English question text in the questionnaire
- Output filter in the questionnaire
- Autofill instruction in the questionnaire
- Number of non-missing observations
- Number of system-missings
- Number of levels
- Number of non-missing levels
- Value of the variable if there is only 1 level
- Value of the variable if there is only 1 non-missing level
- Frequency of value 0
- Minimal value
- Minimal non-missing value
- Maximal value (except system-missings)
- Name of the value label definition
- Number of unlabeled observations (only with labeled variables)
- Highest labeled value
- Minimum length (string variable)
- Maximum length (string variable)
- Number of survey waves
- Earliest survey waver
- Latest survey wave

### **Variable related type-2 indicators**

Type-2 indicators have a series of values for each source variable and feed a related series of metafile variables.

- Survey waves
- Combination variable of the survey waves
- Levels (variables with max. 100 levels)
- Value labels (variables with max. 100 levels)

### **"Technical" variables**

- Consecutive number
- Data type of the source variable
- Storage type of the source variable

# <span id="page-15-0"></span>**4.2 Detailed documentation of the metafile-variables**

*Table 2: The metafile variables in the order in which they appear in the metafile* 

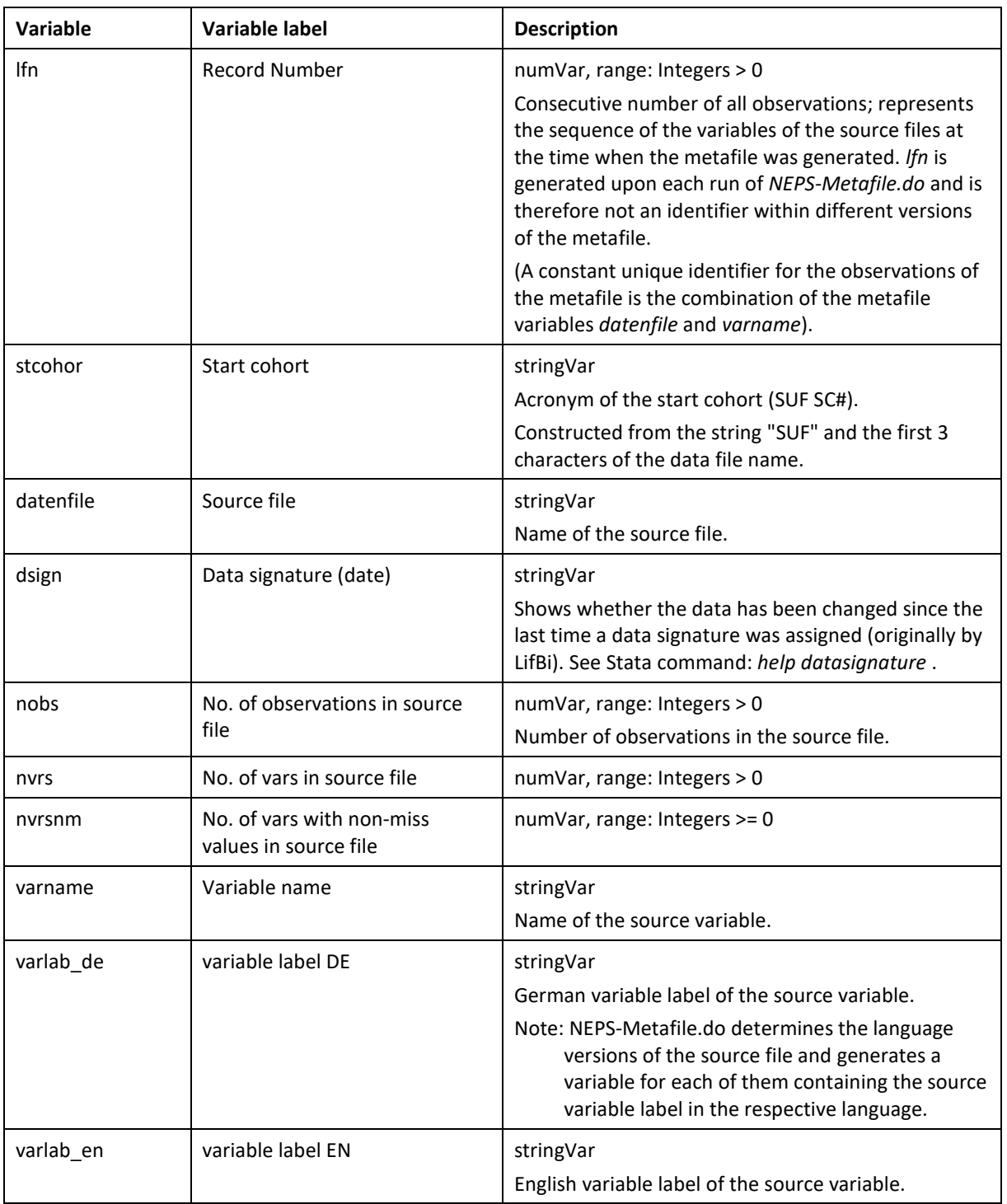

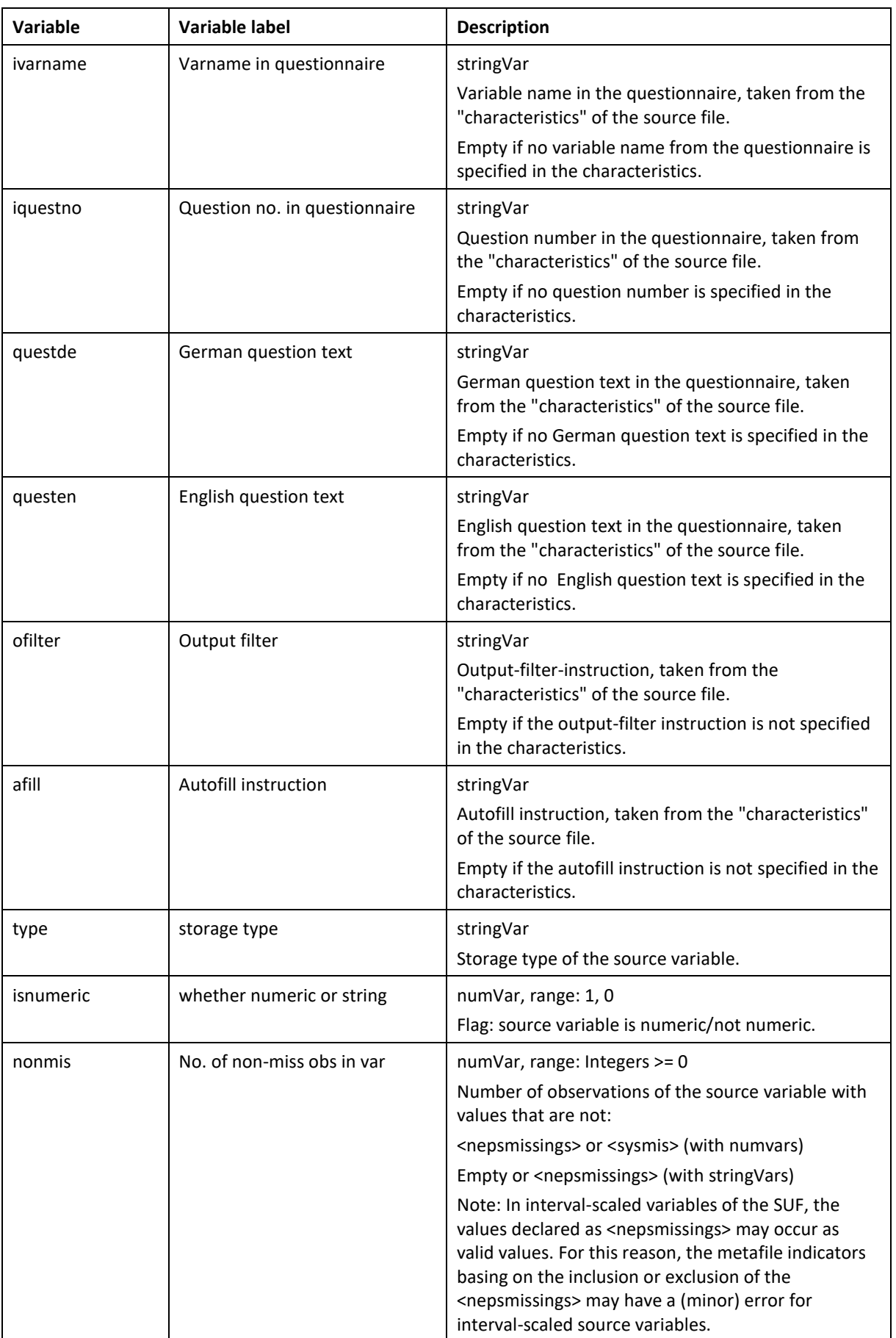

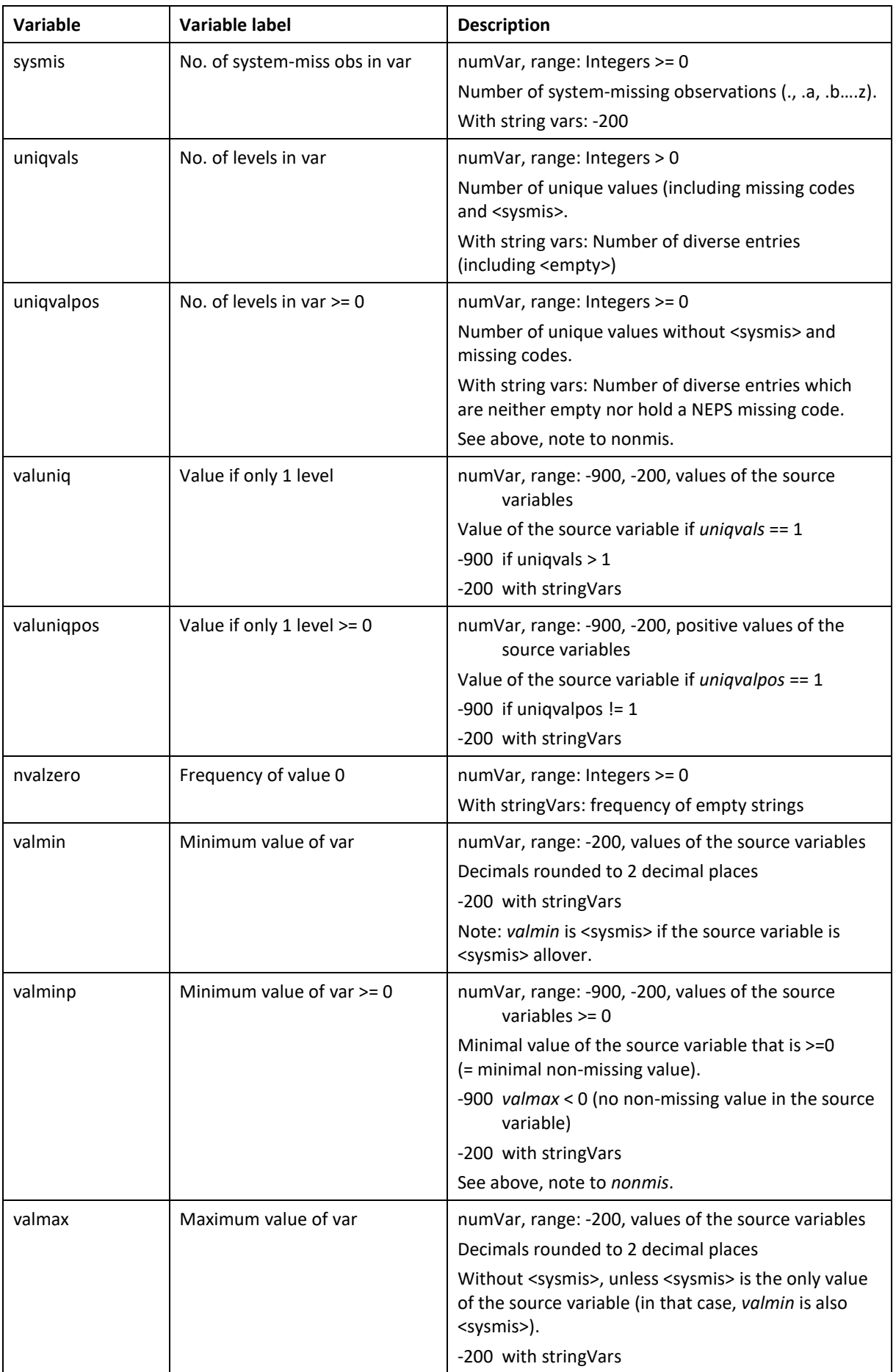

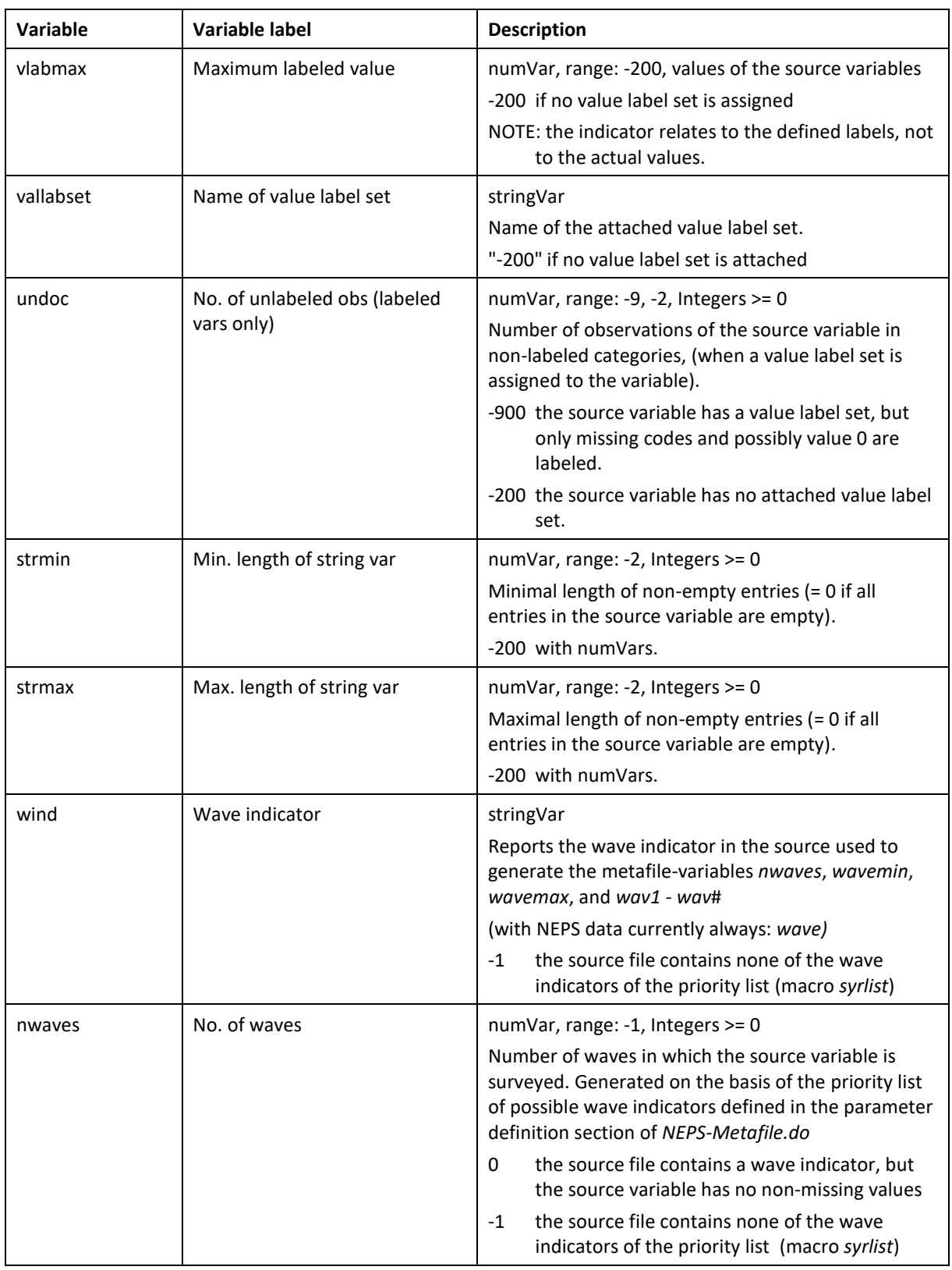

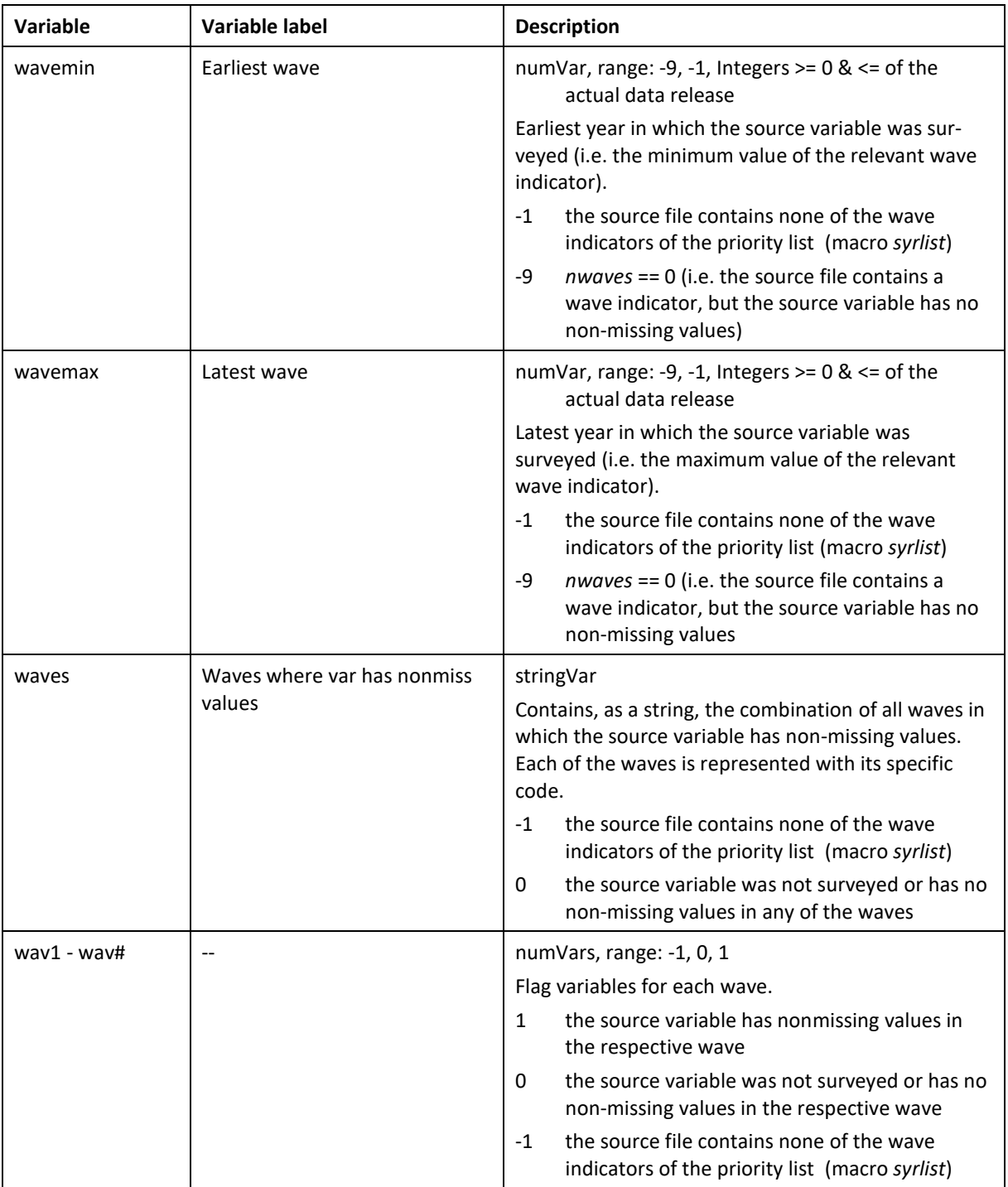

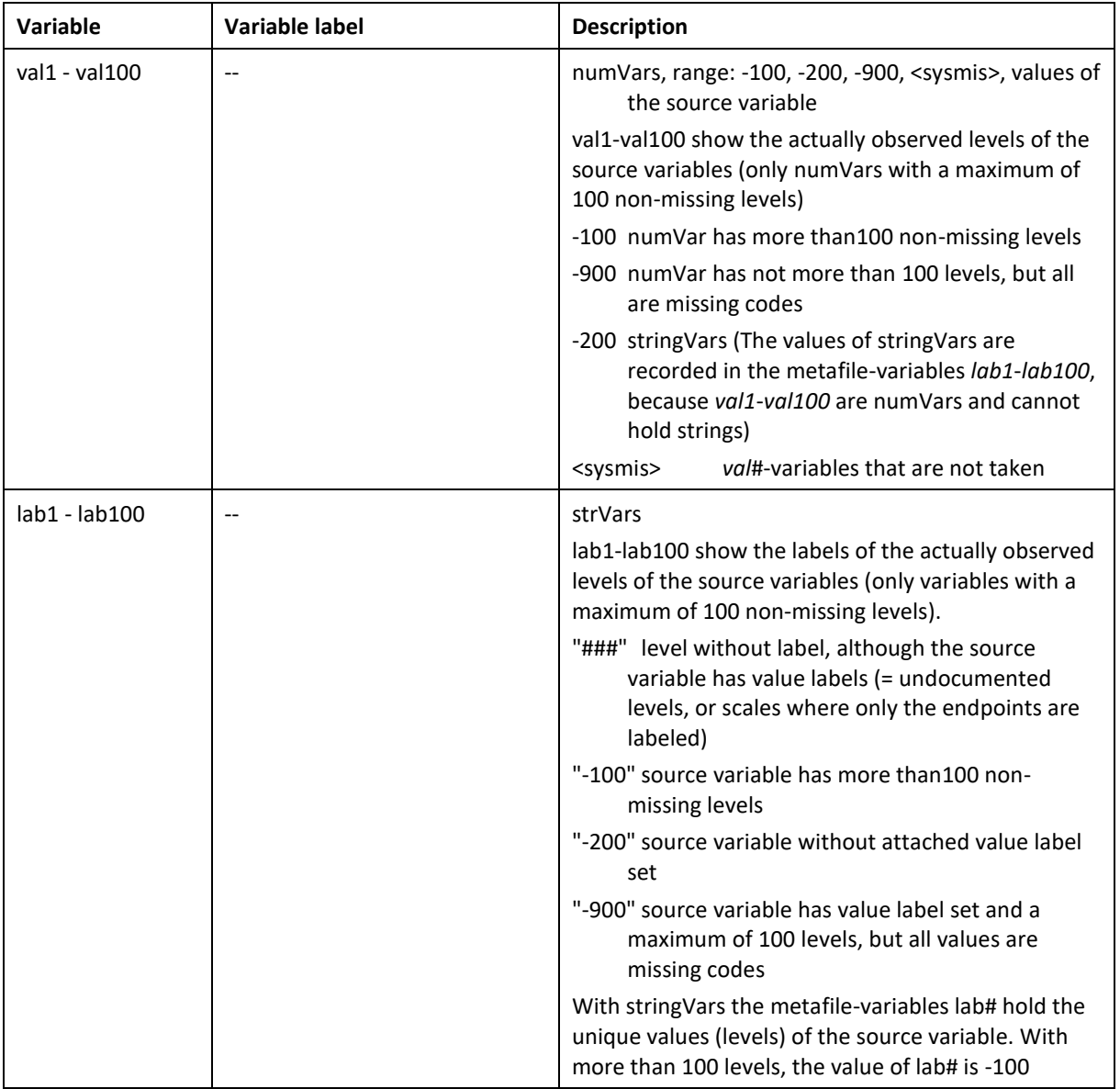

# <span id="page-21-0"></span>**5. Syntax examples on how to use the metafile**

This section describes, among other things, how Stata string functions are used for data selection (data retrieval). From Stata 14, the names of string functions have a prefixed "u" (standing for "unicode"). For instance, the function *strpos()* becomes *ustrpos()* as of Stata 14. Therefore, if you are using a Stata version older than Stata 14, the syntax examples must be adapted accordingly.

Angle brackets in the syntax examples indicate placeholders. In the following syntax

edit <varlist> if <condition>

 $\langle$ varlist> is to be replaced by a list of variables in the file, and  $\langle$ condition> by a stated condition.

Working with the metafile consists mainly of retrieving data subsets (queries) from the overall metafile, viewing these subsets, and subjecting them to further procedures.

The data subset can be displayed onscreen. The selected subset is also available in the working memory for further processing, using Stata commands.

Both procedures are explained in the next section, which includes examples of use.

# <span id="page-21-1"></span>**5.1 How to generate simple views or queries**

Using the Stata data editor, the metafile can be viewed as a spreadsheet. Given the size of the metafile, it is much more covenient for users to restrict the displayed information to the data that is currently relevant.

To display the working file onscreen, Stata offers "browse" and "edit" modes. In edit mode, users can manually change values or copy them to the clipboard: in browse mode users can only view the data.

It is advisable to store commands to generate a view in the syntax editor and save them as a do-file, in order to make the procedure reproducible.

# <span id="page-21-2"></span>**5.1.1 Change the display format of variables in the data editor**

While viewing the metafile in the data editor, it is often more convenient to decrease the width of the variables, so that more variables are visible on the screen without as much scrolling. Examples:

```
format datenfile %20s 
format varname ivarname %14s 
format iquestno %10s 
format type %4s 
format varlab_de varlab_en %60s 
format questde questen %60s 
format nvrs %7.0g
```
 changing the display format of variables does not affect the contents of variables. The format of each variable is shown in the properties window.

### <span id="page-22-0"></span>**5.1.2 Select variables and observations**

```
edit <varliste> if <condition> OT:
browse <varliste> if <condition>
```
- The use of *edit* instead of *browse* enables data to be copied to the clipboard.
- With long variable lists it is more convenient to "click" the variable names to the command window and copy them via the clipboard to the syntax editor, rather than typing them.

### **Example 1: Generate corresponding lists of the SUF variable names and the variable names in the questionnaire**

ed lfn datenfile varname ivarname iquestno varlab\_en

The resulting contents of the data editor can be copied via the clipboard to an empty Excel spreadsheet or to a Word file. In Word the copied contents of the data editor is inserted as tab delimited text, which can be easily converted to a Word table.

You can also save the actual contents of the data editor as a Stata file:

```
preserve 
keep lfn datenfile varname ivarname iquestno varlab_en 
save "<Pfad>/varname_ivarname_SC6", replace
restore
```
with preserve / restore you can save a subset of the data and after that continue to work with the complete metafile.

### **Example 2: Generate a table of the data files and their number of variables and observations**

```
sort datenfile varname 
capture drop h1 
by datenfile: gen byte h1 = cond(n == 1, 1, 0)ed datenfile nvrs nobs if h1 == 1
```
This example only requires indicators which are constant within a source file. Therefore the first observation of each source file is marked with the auxiliary variable h1, which is then used as a selection criterion. The syntax component *cond(...)* means: "assign to h1 the value 1 if \_n==1 (i.e. the first observation), otherwise value 0". Because of the instruction *by*  datenfile n has the value 1 in the first observation of each data file and counts up to the last observation of the file.

After running the above syntax the resulting view can be transmitted, as described above, to Excel, Word, a text editor, or saved as a Stata file:

```
preserve 
keep if h1==1 
keep datenfile nvrs nobs 
save ""<Pfad>/datenfiles_nobs", replace 
restore 
capture drop h1 
sort lfn
```
The record number *lfn* in the metafile is used to restore the original order

### **Example 3: Generate a flag variable for source variables whose levels include level -4**

The following example uses the metafile variables *val1 - val100.* Therefore it can be applied to numeric source variables with <= 100 levels, and to values which are not declared as NEPS missings (see chapter 4.2 for the documentation of the metafile variables *val1 - val100* and chapter 3.2 for the declaration of the NEPS missings).

```
capture drop t1 
gen byte t1 = 0forvalues n = 1(1)100 {
   replace t1 = 1 if val'n' == -4} 
fre t1 
list datenfile varname if t1==1
```
### <span id="page-23-0"></span>**5.1.3 Use string functions to select data subsets**

Since the metafile contains many string variables, the fundamental string functions for data selection are presented below by examples.

### **Example 4: Selection of cases based on a specific string within a string variable**

...if ustrpos(varlab de, "erwerbs")  $> 0$ 

The return value of the function ustrpos() is the position at which the specified string ("erwerbs") is found first within the specified variable (*varlab\_de*). For instance, the condition selects cases where varlab de is "Nebenerwerbstätigkeit" or "nicht erwerbstätig".

### **Example 5: Selection of cases based on a specific string within a string variable, case insensitive**

...if ustrpos(ustrlower(varlab de), "erwerbs") > 0

In this example, the functions ustrpos() und ustrlower() are nested. The expression says: ... if the string "(...)" is found within the contents of variable *(...),* which is converted into lower cases. The condition selects cases in which *varlab de* is "Nebenerwerbstätigkeit" or "nicht erwerbstätig", or "Erwerbstätigkeit", for instance.

# **Example 6: Selection of cases where the contents of a string variable begins with a specific string**

```
...if ustrpos(varname, "ts") == 1or: 
...if usubstr(varname, 1, 2) == "ts"
```
The first line asks if the string "ts" is to be found starting from the first character of *varname.*  The second line asks if the first two characters of *varname* are "ts".

Any leading or trailing spaces in the variables can be skipped with the usttrim() function:

```
...if ustrpos(ustrtrim(varname), "ts") == 1...if ustrpos(ustrtrim(ustrlower(varlab de)), "erwerbs") > 0
```
# **Example 7: Selection of cases where the contents of a string variable begins and ends with specific strings**

...if usubstr(varname,  $1, 2$ ) == "ts" & usubstr(varname, ustrlen(varname)-1, 2) == "g1"

The condition checks, as in the previous example, the first two characters of *varname*. Since the contents of *varname* is of variable length, the last two characters cannot be determined by a constant position specification. Instead, the length of *varname* is used to determine the position of the last two characters. The return value of the function ustrlen(...) is the position of the last character of *varname*, and the next to last character has the position: length of *varname* minus 1.

**EX** complex conditions are easier to handle and test when the components are stored in macros:

```
local cond1 <u>`"</u>usubstr(varname, 1, 2) =="ts"<mark>"'</mark>
local cond2 \sqrt{\frac{u}{u}}usubstr(varname, ustrlen(varname)-1, 2) == "g1"<mark>"'</mark>
ed if `cond1' & `cond2'
```
PLEASE NOTE: Strings that contain quotes must be enclosed by so-called compound quotes when assigned to a macro (see the yellow marked outer characters in the first two lines of the syntax above). Compound quotes are not required to expand these macros, as can be seen from line 3 of the syntax.

For further details and more string functions see Stata command *help string functions.*

# <span id="page-24-0"></span>**5.2 Complex selection methods for source variables using the metafile**

Please note: the following examples are not significant in terms of substance; they serve only as a means to demonstrate complex selection methods. The examples build on each other, i.e,. a data subset is varied and used consecutively for the examples. These have been prepared with a metafile over all start cohorts, generated with the NEPS-SUF delivered in May/June, 2023.

# **Example 8: Select source variables covering a certain topic using the question number in the questionnaire.**

ed if ustrpos(iquestno, "261") == 1

The above syntax selects all variables which have a question number in the questionnaire beginning with the characters "261".

Please note: the condition only captures variables that have a question number in the questionnaire. If the aim is to select *all* variables covering a topic, check in a second step the whole possible variable field by means of the record number *lfn* (see section 5.4.2).

**Example 9: The subset from example 8 is to be reduced in a way that it only contains source variables surveyed in at least 5 waves since wave 3, and which have at least 500 non-missing cases.** 

NOTE—potential pitfall: You might be tempted to put the condition as follows:

... if wavemin  $>= 3$  & nwaves  $>= 5$ 

However, this would be wrong, as the condition excludes those variables that comply with the selection criterion but were also surveyed in waves earlier than the 3rd.

Instead, an auxiliary variable is generated that indicates how often a variable has been surveyed since the 3rd wave:

capture drop h1 egen  $h1 =$  anycount (wav3-wav11), values (1)

Thereafter, the auxiliary variable *h1* can be used to state the selection criterion:

ed if ustrpos(iquestno, "261") == 1 & h1 > 4 & nonmis >= 500

For the following, the conditions that produce the above subset are stored in a macro:

```
local cond1 '" ustrpos(iquestno, "261") == 1 & h1 > 4 & nonmis >= 500"'
ed lfn-iquestno varlab en nobs nonmis uniqvalpos valuniqpos vallabset ///
nwaves-waves if `cond1'
```
 $\rightarrow$  local macros have to be defined anew with each run of the syntax. You can define a global macro instead that stays alive throughout the whole Stata session:

```
global cond1 `" ustrpos(iquestno, "261") == 1 & h1 > 4 & nonmis >= 500"'
ed lfn-iquestno varlab en nobs nonmis uniqvalpos valuniqpos vallabset ///
nwaves-waves if $cond1
```
### **Example 10: Show potentially similar variables in different start cohorts.**

The subset from example 9 stays in memory, but is sorted differently. Furthermore, the order of the displayed variables is changed:

```
sort varlab_en stcohor datenfile 
ed varname-iquestno varlab_en stcohor vallabset datenfile nobs nonmis /// 
uniqvalpos valuniqpos nwaves-waves if $cond1
```
The inspection of the displayed data shows that same or similar variables which have a question number in the questionnaire beginning with "261" occur in several start cohorts. Indicators for sameness or similarity are the variable label, the question number in the questionnaire, the attached value label set, the number of non-missing levels, and the single levels (*varlab\_en, iquestno, vallabset, uniqvalpos, val1 - val100*).

### **Example 11: Further reduction of the subset to the source variables which occur in each of the start cohorts 4, 5 and 6.**

Note: The example presumes that variables with the same contents in the various start cohorts have the same question number in the questionnaire. This is usually true, but there are exceptions, for instance when particular topics have been shifted to different modules.

Step 1: Checking which start cohorts are present in the subset:

fre stcohor if \$cond1

Step 2: Identification of the source variables in the subset which occur in each of the three start cohorts 4, 5 and 6:

```
global cond2 /// 
\frac{1}{2}" ( ustrpos(stcohor,"4")>0 | ustrpos(stcohor, "5")>0 | ustrpos(stcohor, "6")>0) "'
capture drop c1 
gen byte c1 = \text{cond}(\text{$cond1} \& \text{$cond2, 1, 0})sort c1 iquestno varlab en stcohor
```

```
capture drop c2 
by c1 iquestno varlab_en: /// 
gen byte c2 = cond(stcohor != stcohor[-n-1] & c1 == 1, 1, 0)capture drop stc 
by c1 iquestno varlab en: egen stc = total(c2)
```
**Explanation:** The conditions *cond1* and *cond2* are mirrored in the auxiliary variable *c1* (*c1* is 1 if *cond1* and *cond2* is true, else *c1* is 0). After that, the metafile is sorted by *c1*, question number*,* variable label, and start cohort. As *stcohor* is the last sorting criterion, the different starting cohorts of each group formed by *c1, iquestno, varlab\_en* follow one another. The auxiliary variable *c2* is 1 whenever the start cohort changes within the group, else *c2* is 0. *stc* counts the number of changes within a group. Source variables occuring in each of the three start cohorts 4, 5 and 6 have the value 3 in *stc,* which can be verified by

```
edit stcohor datenfile varname varlab de iquestno if stc == 3
```
### <span id="page-26-0"></span>**5.3 Exporting elements of the data subset to the Stata output or to a text file**

The easiest way to export the content of the data editor is to use the clipboard, as described above. A more sophisticated method to export subsets of the metafile to the Stata logfile or to a text file is to use Stata syntax.

### Continuation of Example 11

In a first step we mark the subset using a flag variable and chose an appropriate sort order for the output. The use of a flag variable makes it easier to handle the subset.

```
capture drop f1 
gen byte f1 = \text{cond}(\text{stc} == 3, 1, 0)sort datenfile iquestno varname
```
Note: You could use  $\text{stc} == 3$  instead of  $f1 == 1$  in the following syntax, but at this point the use of a flag variable to identify a subset of the metafile is to be demonstrated.

After that, the selected characteristics are printed out as follows:

### <span id="page-26-1"></span>**5.3.1 Printing to the Stata logfile**

```
capture log close 
log using "<path>/test1.log", replace
local n = Nforvalues i = 1(1) n' {
   if f1['i'] == 1 {
        local file = datenfile[`i'] 
       local svn = ivarname[i']local vn = varname[i'] local qu = questen[`i'] 
        display " " 
        display "`file' instr: `svn' suf: `vn'" 
        display `"`qu'"' 
        display " " 
    } 
} 
capture log close
```
**Explanation:** In a loop over all observations of the metafile the program checks if the respective observation is part of the subset. If it is, the name of the source file, the variable name in the questionnaire, the variable name in the SUF, and the German question text are written to the log file.

 If the string that is to be printed to the logfile using the Stata command *display* contains quotes, the complete string has to be enclosed by compound quotes. for example:

```
local cond1 '" ustrpos(iquestno, "26") == 1 & h1 > 4 & nonmis >= 500"'
display `"cond1"'
```
### <span id="page-27-0"></span>**5.3.2 Printing to an external text file**

Printing to an external text file allows for a more sophisticated layout of the output:

```
capture file close d1 
file open d1 using "<path>/test2.txt", write replace
file write d1 _n
file write d1 \overline{u} \overline{u} \overline{u} \overline{u} \overline{u} \overline{u} \overline{u} \overline{u} \overline{u} \overline{u} \overline{u} \overline{u} \overline{u} \overline{u} \overline{u} \overline{u} \overline{u} \overline{u} \overline{u} \overline{u} \overline{u} \overline{u} \overline{u} 
file write d1 "### List of variables which meet criterion xyz and are ###" _n 
file write d1 "### surveyed in at least 5 waves since the 3rd wave \qquad ###" _n
file write d1 "##############################################################" _n 
file write d1 n
local n = Nforvalues i = 1(1) n' {
     if f1['i'] == 1 {
          local file = datenfile['i']local svn = ivarname['i']local vn = varname[i'i'] local qu = questen[`i'] 
          file write d1 " `file' " n
          file write d1 " Variable name: `vn' " _n<br>file write d1 " Varname in the questionna
                                     Varname in the questionnaire: `svn' " \bar{m}<br>`qu' " n
          file write d1 "
          file write d1 n
      } 
  } 
file close d1
```
**Explanation:** The external text file is defined by the *file open* command, followed by a text to indicate the content of the text file. Then, in a loop over all observations of the metafile, the selected information is written to local macros and transferred to the external text file. You can shape the output using blanks, and *\_n* to create empty lines.

If the string that is to be printed to the external text file using the Stata command *file write* contains quotes, the complete string has to be enclosed by compound quotes, for example

file write d1  $\degree$ " replace h1=0 if ustrpos(stcohor, "1") > 0 "' n

Enclosing the text in compound-quotes when it is not required, does not cause an error, nor any other problem.

Excerpts of the resulting text file are shown in Figure 2.

*Figure 2: View of the text file generated with the above Stata syntax* 

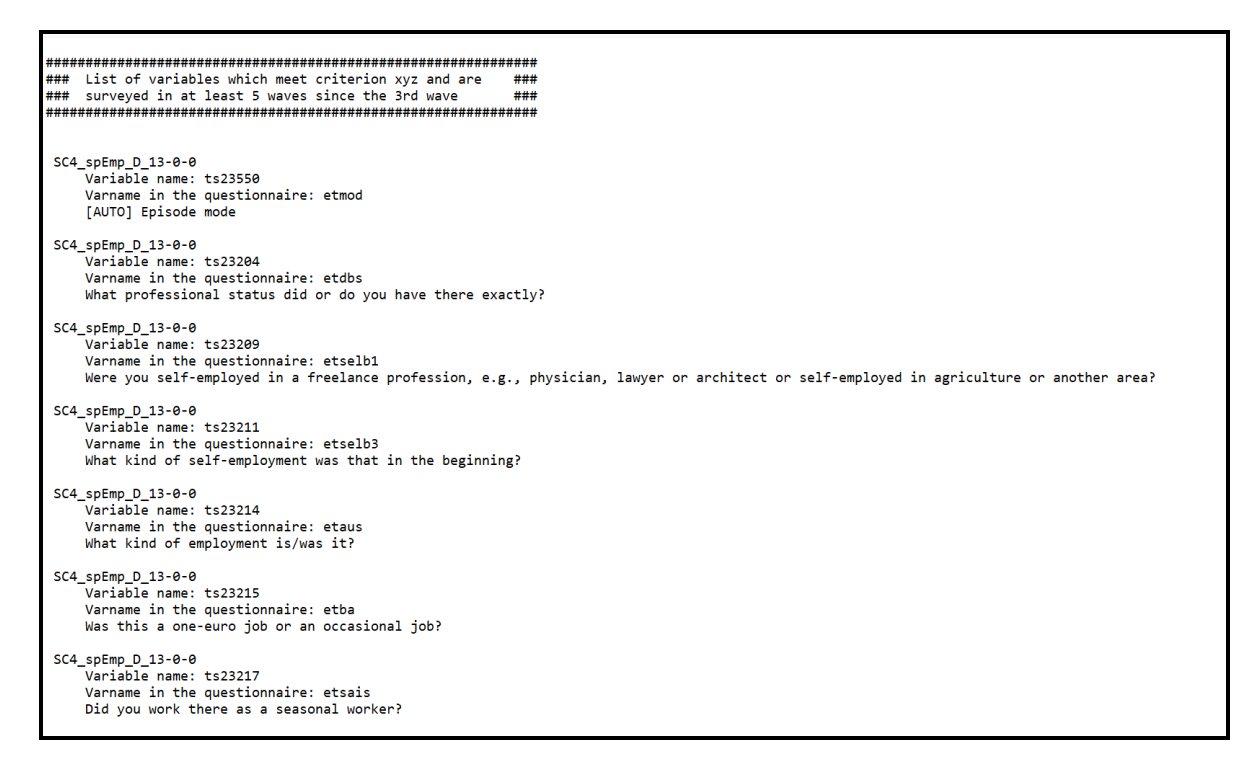

Stata do-files can be generated in the same way, see chapter 5.5.

# <span id="page-28-0"></span>**5.4 More tips on data selection**

# <span id="page-28-1"></span>**5.4.1 Using a flag variable to mark selected observations**

In the previous example a flag variable is used to mark whether an observation meets the conditions *cond1* and *cond2*. There are more cases where the use of a flag variable makes sense. Some selection sets are difficult to summarize in a clear selection criterion. For example, a selection criterion may select some variables that do not belong to the desired hit list. Or the selection criterion is already very complex, but further conditions have to be added to achieve the desired result.. Here it is useful to generate a flag variable that indicates whether a variable belongs to the selection set.

While it is possible to change the flag variable manually in the data editor, it is strongly recommended not to do so. Instead, you should document all steps in a syntax file (Stata command *replace*), in order to make the data processing reprocucable and traceable in the future.

If, however, the only purpose of the flag variable is to write out a do-file in which the flagged variables are listed, the resulting do-file is also the process documentation. In this case the flags can be set manually in the data editor, provided that you do not need to repeat the process.

# <span id="page-29-0"></span>**5.4.2 Using the consecutive observation number (***lfn***) to identify observations that belong to the same topic**

When aiming to select variables within a source file that belong to a particular subject area, it is recommended to check if the record number of the subset shows gaps. These may indicate that source variables have been inadvertently skipped. This can happen if a selection criterion is used which is not available for all source variables (e.g. *iquestno*, the question number in the questionnaire).

To control for this, display the related observations in the data editor, that is, the observations with record numbers that lie within the margins of the record numbers of the selected subset, plus some adjacent observations. If the lowest record number of your subset is 10889 and the highest 10960, display all observations with a record number from 10800 to 11000 in the data editor, and check if relevant source variables are hidden in the gaps of the record numbers in the subset. If this is the case, add them to your data subset by setting a flag, as described in the preceding section.

# <span id="page-29-1"></span>**5.5 Collecting the variable names in the selected subset for further use**

The names of the source variables that have been selected from the metafile can be collected and used in Stata commands or in Stata do-files. Users may for example wish to use only some variables of a source file, rename a lot of source variables, or compose a data file for analyses from variables of various source files.

To this end we apply the Stata-command *levelsof*, which stores the distinct values of a variable in a macro list. After all, the distinct values of the metafile variable *varname* are just the names of the NEPS source variables.

 ATTENTION: if a variable has a great number of levels (as is the case with *varname*) the maximum length of macros in your Stata application might be exceeded. See Stata command *help limits* on how to determine and increase the maximum macro length.

# <span id="page-29-2"></span>**5.5.1 Case 1: All required variables are in the same source file**

In a first step we assume that the source variables in the selected subset are to be found in one and the same source file. The subset of the metafile has been marked by the flag variable *f2* previously:

```
quietly levelsof varname if f2 == 1, clean local(vars)
global myvars "`vars'" 
display "${myvars}"
```
**Explanation**: The first line of the syntax assigns the names of the flagged source variables to the local macro *vars*. The option *clean* achieves the elimination of the quotes that otherwise enclose the variable names in the macro. However, *levelsof* can only produce local macros. To make the list of the source variable names available outside of this procedure, it is assigned to the global macro *myvars* in the second line of the syntax.

After that, the names of the selected variables are available for further processing.

The list can be supplemented by additional variables, such as weight factors or identifiers. These can be marked using a flag variable, or added to the macro list directly:

```
global allmyvars "ID_t splink sample ${myvars}" 
display "${allmyvars}"
```
The resulting macro list can now be used as a variable list when working with the related source data. It can, for example, load a subset of variables from the data file <name of the data file> into the working memory:

use \${allmyvars} using <name of the data file>, clear

### <span id="page-30-0"></span>**5.5.2 Case 2: The required variables are in several different source files**

The following example demonstrates how to proceed when the selected variables are located in several different source files.

The aim is to compose a particular file for analyses: Selected information from different NEPS episode files and the Basic file are to be merged to the Biography file. To this end, a Stata do-file is generated by Stata syntax from the metafile information.

The example uses only data from the start cohort 6.

use <metafile>, clear keep if ustrpos(stcohor, "SC6")  $> 0$ 

In a first step, the desired variables are selected using the metafile and a flag variable.

So that the example is reproducible by the reader, the flag variable is set with a series of *replace* commands. In practise this is set manually. It is recommended that you create a convenient view of the required metafile information using *edit* and *format*-commands, for example

```
format datenfile %30s 
format varname %14s 
format varlab_de varlab_en %50s 
format waves %20s 
format uniqvalpos %7.0g 
format nonmis %10.0g 
edit datenfile f1 varname varlab_de nobs nonmis uniqvalpos waves varlab_de /// 
 val1-val100 lab1-lab100
```
### Generating the flag variable:

capture drop f1 gen byte f1 = 0

### Setting the flag-variable *f1* by *replace* commands:

```
replace f1 = 1 if varname == "t405000 g2" & datenfile == "SC6 Basics D 13-0-0"
replace f1 = 1 if varname == "t510011_g1" & datenfile == "SC6_Basics_D_13-0-0"
replace f1 = 1 if varname == "t700001" & datenfile == "SC6_Basics_D_13-0-0"
replace f1 = 1 if varname == "t70000y" & datenfile == "SC6_Basics_D_13-0-0"
replace f1 = 1 if varname == "t731301_g1" & datenfile == "\overline{SC6} Basics_D_13-0-0"
replace f1 = 1 if varname == "t731351_g1" & datenfile == "SC6 Basics D 13-0-0"
replace f1 = 1 if varname == "t741001" & datenfile == "SC6_Basics_D_13-0-0"
replace f1 = 1 if varname == "tx20001" & datenfile == "SC6 Basics D^{-1}3-0-0"
replace f1 = 1 if varname == "tx20002" & datenfile == "SC6_Basics_D_13-0-0"<br>replace f1 = 1 if varname == "tx20003" & datenfile == "SC6_Basics_D_13-0-0"
replace f1 = 1 if varname == "tx20003" & datenfile == "SC6_Basics_D_13-0-0"
replace f1 = 1 if varname == "tx27000" & datenfile == "SC6_Basics_D_13-0-0"
replace f1 = 1 if varname == "tx28101" & datenfile == "SC6_Basics_D_13-0-0"
replace f1 = 1 if varname == "tx28102" & datenfile == "SC6_Basics_D_13-0-0"
replace f1 = 1 if varname == "ts23201 g2" & datenfile == "SC6_spEmp_D_13-0-0"
```

```
replace f1 = 1 if varname == "ts23204 ha" & datenfile == "SC6 spEmp D 13-0-0"
replace f1 = 1 if varname == "ts23219<sup>-</sup>g1" & datenfile == "SC6<sup>-1</sup>spEmp<sup>-</sup>D<sup>-13-0-0</sup>"
replace f1 = 1 if varname == "ts23223_g1" & datenfile == "SC6_spEmp_D_13-0-0"
replace f1 = 1 if varname == "ts23411_v1g1" & datenfile == "SC6_spEmp_D_13-0-0"
replace f1 = 1 if varname == "ts23241" \alpha datenfile == "SC6 spEmp D 13-0-0"
replace f1 = 1 if varname == "ts23310" & datenfile == "SC6_spEmp_D_13-0-0"
replace f1 = 1 if varname == "ts23320" & datenfile == "SC6_spEmp_D_13-0-0"
replace f1 = 1 if varname == "th27100" & datenfile == "SC6_spParLeave_D_13-0-0"
replace f1 = 1 if varname == "th27101" & datenfile == "SC6_spParLeave_D_13-0-0"
replace f1 = 1 if varname == "ts11103_g1" & datenfile == "SC6_spSchool_D_13-0-0"
replace f1 = 1 if varname == "ts11204 ha" & datenfile == "SC6_spSchool_D_13-0-0"
replace f1 = 1 if varname == "ts11209" & datenfile == "SC6 spSchool D \overline{13-0-0}"
replace f1 = 1 if varname == "ts25205" & datenfile == "SC6_spUnemp_D_13-0-0"
replace f1 = 1 if varname == "ts25206" & datenfile == "SC6_spUnemp_D_13-0-0"
replace f1 = 1 if varname == "ts25207" & datenfile == "SC6_spUnemp_D_13-0-0"
replace f1 = 1 if varname == "ts25209" & datenfile == "SC6 spUnemp D 13-0-0"
```
Thereafter the do-file to join the selected variables is generated. The syntax determines the involved source files, then loops over these while compiling and out-writing the diverse elements of the do-file.

```
capture file close d1 
file open d1 using "<path/name of the do-file to be created>", write replace
local path `"<path to the NEPS data files>"'
local q = char(34) /* double quotes */
local str1 "use `q'`path'SC6 Biography D 13-0-0.dta`q', clear" /* Masterfile */
file write dl `" str1'"' n
file write d1 n
/* Determine source files and index of the loop */ 
quietly levels of datenfile if f1 == 1, clean local(files)
local nf : word count `files' 
/* compile the merge-commands in a loop over the source files */ 
forvalues i = 1(1) `nf' {
     local f : word `i' of `files' 
    quietly levelsof varname if f1 == 1 & datenfile == "`f'', clean local(vars)
     local keyvars "ID_t splink" 
     local mtype "1:m" 
     local keepus "keepusing(subspell `vars')" 
    local keepstr "keep if merge == 1 | ( merge == 3 & subspell == 0)"
    local dropstr "drop merge subspell"
    if ustrpos("`f'", "Basics") > 0 {
        local keyvars "ID t"
         local mtype "m:1" 
         local keepus "keepusing(`vars')" 
         local keepstr "keep if _merge == 3" 
        local dropstr "drop merge"
 } 
 file write d1 `"merge `mtype' `keyvars' using `q'`path'`f'`q', `keepus'"' _n 
 file write d1 `"`keepstr'"' _n 
 file write d1 `"`dropstr'"' _n 
    file write di<br>file write d1 _n
} 
file write d1 `"save `q'`path'myworkfile`q', replace "' 
/* ending with a blank line (mandatory) */file write d1 _n 
file close d1
```
### **Explanation:**

The Biography-file is the masterfile to which the selected data of the Basic file and the diverse episode files are merged.

Initially, the do-file is defined, which is a text file that is addressed by Stata with a file handle, here called *d1* (see section 5.3.2). The do-file can be named *mergetogether*.*do*, for example.

The path to the NEPS source files is assigned to a local macro because it is needed several times throughout the syntax. In the example, the resulting analyses file is put out to the NEPS source file directory. If you want it to be put out to a different directory, you can either define a second path macro or adapt the *save* command at the end of the syntax accordingly.

The command to use the master file is written to the first line of the created do-file.

Next, the required *merge* commands are compiled in a loop over the involved data files.

The data files are determined using the command *levelsof*, (see section 5.5.1). The index of the loop is obtained by counting the number of data files in the macro list *files.*

Within the loop, the file-specific variable lists are assigned to the macro *vars*, and the other components of the *merge* commands to the macros *keyvars, mtype, keepus, keepstr* and *dropstr*.

The Basic data file must be treated separately using an *if* construction, since the key variables and other components of the *merge* commands are different from the commands for the episode files.

In the last part of the syntax within the loop, the defined do-file is filled in line by line.

The *save* command for the resulting analyses file and a closing blank line (which seems to be mandatory to make the do-file executable) are written to the do-file outside the loop.

 $\rightarrow$  It is often difficult to put the syntax for double quotes within macro contents correctly. A workaround is to assign the double quotes (ASCII Code and Unicode 34) to a macro, as is done in the above syntax.

 Pay attention to the enclosing compound quotes in the *file write*-commands, they are required!

→ The last line that is written to d1 before it is closed has to be a blank line - *file write* n to make the do-file executable.

If the lines in the resulting do-file are too long to fit the screen width, you can include line breaks manually (add the string /// to the end of the line that is to be continued). In principle this could be done by syntax, but it is hardly worth the effort of programming. (In the actual Stata version 17 line breaks seem not to be required any more).

The examples of Stata syntax in this chapter demonstrate the use of the metafile generated by *NEPS-Metafile.do.* They are intended to prompt further applications of your own.

### A last tip:

 $\rightarrow$  If you adapt the examples to your own requirements, it can be helpful to enclose your syntax in the *trace on* / *trace off* commands:

```
set trace on 
set tracedepth 1 
<Syntax> 
set trace off
```
By doing so, locations of possible errors are marked in the output.

# <span id="page-34-0"></span>**6. Appendix 1: Flow chart of NEPS-Metafile.do**

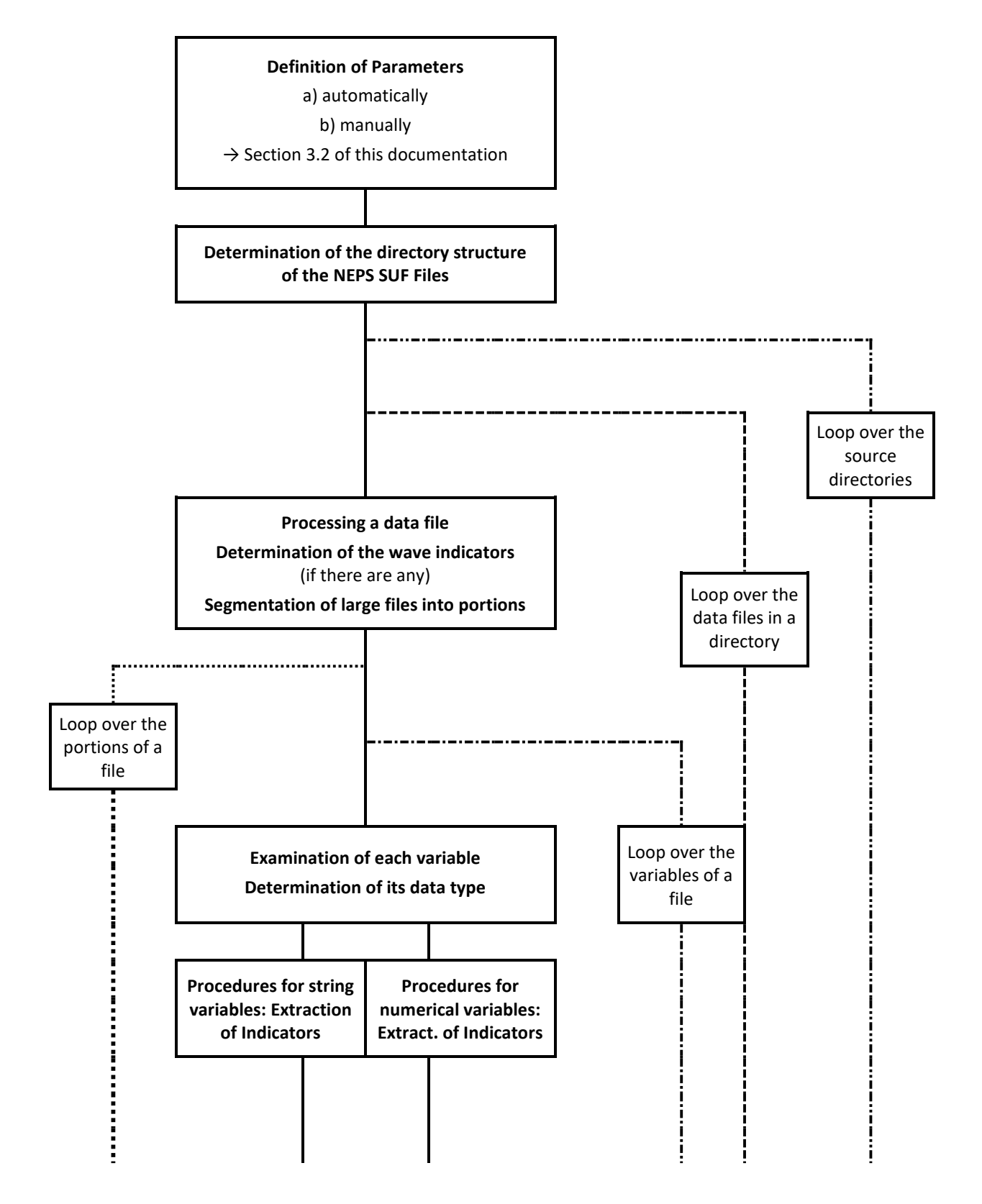

*(Continued on next page)* 

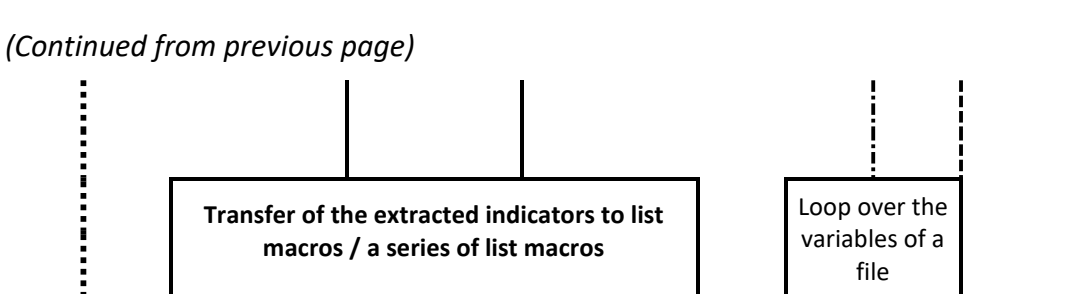

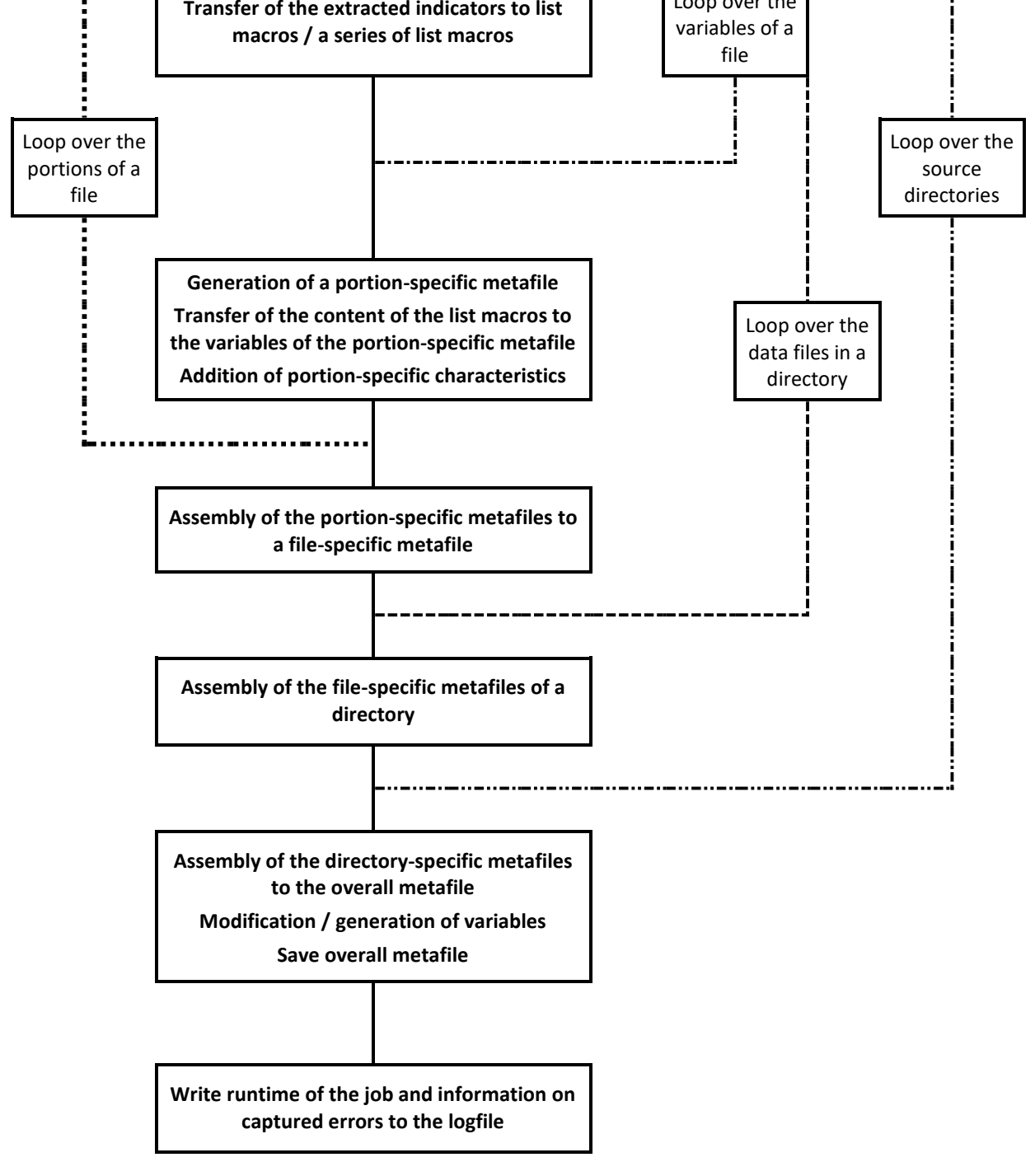
## **7. Appendix 2: Complete syntax of NEPS-Metafile.do**

```
/* NEPS-Metafile-Do-File to generate a Metafile for the NEPS-Scientific-Use-Files 
    Version 03-00 
    Author: Klaudia Erhardt 
    last updated: 2023-09-27 
    feedback and questions to: erhardtk@gmx.de*/ 
    NEPS-Metafile.do is licensed under CC BY-NC-SA 4.0 (http://creativecommons.org/licenses/by-nc-sa/4.0/deed.en)
```

```
set output error
```

```
/*
```
Version history

```
 V02 Characteristic NEPS_instname replaced by characteristic NEPS_alias 
   IF YOU ARE WORKING WITH EARLIER SUF DATA THAT STILL HAS THE CHARACTERISTIC "NEPS instname", search
   and replace the string [NEPS alias] with [NEPS instname]
```
V03 Added new variable dsign to the metafile, containing the data-signature of the source file

Please note:

```
 Changes to adapt the do-file to your local environment and preferences are to be done in part B) 
 Changes elsewhere in the do-file neither allowed nor necessary !!!
```

```
Approximative runtime of this job: 
ca. 0:40 - 2:30 hrs when applied to all SUFS of the 4 start cohorts 
(depends on endowment of the computer and workload of the server) 
\star /
```

```
/*################################################################################################################## 
############################ ############################################# 
############################ A) AUTOMATICALLY DEFINED PARAMETERS - ############################################# 
############################ no changes please!!! ###########################################*/
```

```
clear 
set more off 
set varabbrev off, permanently
```

```
/* Measuring the runtime of the program */ 
timer clear 
timer on 1 
tempname time 
scalar time' = 0/* prefix for stata14+ string functions */ 
local u "" 
if c(stata version) >=14 {
   \log al \overline{u} "u"
} 
/* Date specification, is appended to resulting files' names */ 
local datum : display %td CY-N-D date("$S DATE", "DMY")
local datum = iu'strtrim("datadatum'")
/*################################################################################################################## 
############################ ############################################# 
############################ B) MANUALLY DEFINED PARAMETERS ############################################# 
############################ (users' input) ###########################################*/
```
 $/*$  locals in this section are defined with examples, to be replaced by the user. See chapter 3.2 of 'NEPS-Metafile-Do - a Do-File to Generate a Metafile on the Scientific Use Files of the NEPS' \*/

/\* ########### 1.) Source files ########################### \*/ local files "\*.dta" /\* selection criterion within the files of the source directories you may use wildcards to include only a subset of files. If empty or not a valid Stata file specification, default "\*.dta" is put into effect. \*/ /\* Source directories \*/ local rootdir "M:\user\myname\SUF\Daten\" /\* Main directory containing either the SUF-files or Subdirectories \*/<br>local subd "\*" /\* Wildcard to denominate the SUF-Sub-Directories, if there are any, may stay empty if

```
\frac{1}{x} Wildcard to denominate the SUF-Sub-Directories, if there are any, may stay empty if
                               source files are in rootdir */
local subsubd "Stata14" /* Data directory within each SUF-directory - has to be named alike for all 
                               SUF-directories, may stay empty if source files are in rootdir or in subd */
```
## /\* ########### 2.) Resulting files ########################### \*/

/\* Paths to resulting files' directories - both are mandatory, but may contain the same path specification Must be different from source directory, otherwise in a next run the resulting metafile will be included \*/

```
local pfad1d "M:\user\myname\output" /* local directory for resulting metafile */
local pfadlo "M:\user\myname\output" /* local directory for logfile */
```
/\* Definition of resulting file names und data labels \*/ local we "NEPS-SUF " /\* we and wel are labels for version and start cohorts. Will be appended to the resulting files' names. Must comply with the file name conventions of Stata, i.e. no period characters. May stay empty \*/

local we1 "SC1-2-3-4-5-6\_"

local result "metaf `we'`we1'`datum'" /\* name of the resulting metafile \*/ local reslab "metafile NEPS-SUF from NEPS-metafile v03-00.do" /\* label to be attached to the resulting metafile, may stay empty \*/ local lg "metaf `we'`we1'`datum'.log" /\* name of the resulting log-file \*/

## /\* ########### 3.) Further specifications ########################### \*/ /\* Specification of wave indicators \*/ local wave1 "1" /\* earliest wave \*/ local wave2 "18" /\* newest wave in any of the included source files, wave1  $\leq$  wave2 is mandatory  $*/$

/\* Priority list of possible wave indicators: highest priority first. Usually you don't have to change this but if ever additional wave indicators turn up in the data you may add them to the priority list \*/

local syrlist "wave"

```
/* Specification of missing values */
```

```
local nepsmissundc "-51 -32 -19 -4" /* missing codes not contained in nepsmiss.ado from LifBi-Nepstools */
local nepsmissdc "-99/-90 -56/-52 -29/-20 -9/-5" /* missing codes, contained in nepsmiss.ado from LifBi-Nepstools */
```

```
local nepsmissings "`nepsmissdc' `nepsmissundc'" /* Don't change this */
```

```
/* Size of portions (usually you don't have to change this) */
```
local port 50 /\* Number of variables per portion for segmented processing of the data files. Larger portions result in a longer runtime of the job. \*/

```
/*########################## ############################################# 
############################ END: DEFINITION OF PARAMETERS ############################################# 
############################ ############################################# 
################################################################################################################# */
```

```
/* no changes in the follwing syntax required !!!!!!!!!!!!!!!! */
```

```
/*################################################################################################################## 
                                                                                 ############################ ############################################# 
############################ START OF THE PROGRAM ############################################# 
                                                                                 ############################ ###########################################*/
```
/\* ########## Default definition of macros - no changes please !!! ######################## \*/

```
/* path standardization */
```
local pflist "data rootdir subd subsubd pfad1d pfad1o"

```
local nps : word count `pflist'
```
forvalues  $n = 1(1)$  `nps'

```
 local mstr : word `n' of `pflist' 
    local str "``mstr''" 
   while `u'strpos("`str'", "\") > 0 {
        local str = \iotau'subinstr("\iotastr'","\", "/", 1)
    } 
   if `u'strpos("`str'", "//") > 0 {
        local tstr1 = \iota \text{u}'substr(\iota \text{u}^*)str'", 1, 2)
        local tstr2 = \iota u'substr("\iota s tr", 3, \iota u'strlen("\iota s tr")-2)
        while 'u'strpos("'tstr2'", "//") > 0 {
            local tstr2 = `u'subinstr("`tstr2'","//", "/", 1)
 } 
        local str = "'tstr1'" + "'tstr2'"
    } 
    local str = `u'strreverse("`str'")
```

```
if `u'strpos("`str'", "/") == 1 {
       local str = \iotau'subinstr("\iotastr'", "/", "", 1)
 } 
    local str = `u'strreverse("`str'") 
    local `mstr' "`str'" 
} 
/* set default values */ 
if `u'strlen("`files'") == 0 | `u'substr(`u'strreverse("`files'"), 1, 4) != "atd." {
    local files "*.dta" 
   local message " \sqrt{7/2}"the default file specification `files' is used, as there has been made " n ///
       "no (valid) file specification " _n ///
\mathbf{u} \mathbf{u} display as err "`message'" 
        local message "" 
} 
if strlen("`port'") == 0 {
    local port 50 
} 
if `port' == 0 \qquad \{ local port = 50 
} 
local nw = `wave2'-`wave1'+1 /* ATTENTION: don't change the position of this specification: it must come before the 
                                    following definition of wave1 and wave2! Otherwise a variable "wav0" will be 
                                    generated */
if \iota'strlen("\iotawave1'") == 0 {
    local wave1 "0" 
} 
if \iota'strlen("\iotawave2'") == 0 {
    local wave2 "0" 
} 
if `wave2' - `wave1' \lt 0 {
    local abbruch = 1 
       local message " \sqrt{7}/"Error in the wave specification: wave1 is greater than wave2 \blacksquare " n ///
            `"The Do-file stops. Please correct the macros "wave1" and "wave2" in Section B) "' _n ///
```

```
"of the parameter definition " n ///
 " " 
        display as err "`message'" 
        exit 
} 
/* Initialization of nsyrl in case wave1 and wave2 are defined empty */ 
local nsyrl 0 
/* \########################### Identification of the input and output subdirectories and files \###################### */
/* a) Output Directories */ 
if \iota'strlen("\iotapfad1d'") > 0 {
    quietly capture cd `"`pfad1d'"' 
   if rc == 0 {
       local pfad1d "`pfad1d'" 
      local abbruch = 0 } 
   if rc != 0 {
       local abbruch = 1 
       local message1 " \sqrt{7/2}"You named an output-directory for the resulting metafile that does not exist. " n ///
           `"The do-file stops. Please correct the macro "pfad1d" in Section B)"' n / / \sqrt{l}"of the parameter definition " _n ///
           \mathbf{u} \mathbf{u} } 
} 
if \iota'strlen("\iotapfad1d'") == 0 {
   local abbruch = 1local message2 " " n ///
   "You did not name an output-directory for the resulting metafile " n ///
        `"The do-file stops. Please correct the macro "pfad1d" in Section B)"' _n /// 
       "of the parameter definition. " \binom{n}{1}" " " " " " "
} 
if \iota'strlen("\iotapfad1o'") > 0 {
    quietly capture cd `"`pfad1o'"' 
   if rc == 0 {
       local pfad1o "`pfad1o'" 
       local abbruch = 0 
    }
```

```
if rc != 0 {
       local abbruch = 1local message3 " " n ///
       "You named an output-directory for the logfile that does not exist. " n ///
           `"The do-file stops. Please correct the macro "pfad1o" in Section B)"' __ n ///
           "of the parameter definition. " n ///
            \mathbf{u} " \mathbf{u} } 
} 
if `u'strlen("`pfad1o'") == 0 {
   local abbruch = 1local message4 " \sqrt{7/2} "You did not name an output-directory for the logile " _n /// 
       `"The do-file stops. Please correct the macro "pfad1o" in Section B)"' __ n ///
        "of the parameter definition. " _n /// 
        \mathbf{u} " \mathbf{u}"
} 
if `u'strlen("`message3'") > 0 { 
    display as err "`message3'" 
} 
if `u'strlen("`message4'") > 0 { 
    display as err "`message4'" 
} 
if `u'strlen("`message1'") > 0 { 
    display as err "`message1'" 
} 
if `u'strlen("`message2'") > 0 { 
    display as err "`message2'" 
} 
if abbruch' == 1 local message1 "" 
    local message2 "" 
    local message3 "" 
    local message4 "" 
    exit 
}
```

```
/* b) Source Directories */ 
if \iota'strlen("'subd'") == 0 & \iota'strlen("'subsubd'") == 0 {
     local data "`rootdir'" 
    local switch = 0} 
if \iota'strlen("\iotasubd'") > 0 {
    local switch = 1} 
if `u'strlen("`subd'") == 0 \& 'u'strlen("`subsubd'") > 0 \qquad \{local abbruch = 1local switch = -1local message6 " " n ///
            "For the source data files you specified a subdirectory of the SUF-directories, " _n ///<br>"but you did not specify the SUF-directories. This is invalid. " n ///
            "but you did not specify the SUF-directories. This is invalid.
            \cdot"The do-file stops. Please correct the macro "subd" or the macro "subsubd" "' _n ///
             " in Section B) of the parameter definition. " _n /// 
                     \mathbf{u} \mathbf{u}} 
if `switch' == 0 {
    if `u'strlen("`data'") > 0.1 quietly capture cd `"`data'"' 
        if rc = 0 {
            local data "`data'" 
            local k1 = 1local nrd = 1 local infile : dir "`data'" files `"`files'"', respectcase 
             local a : word count `infile' 
            if a' > 0 {
                local abbruch = 0 } 
            if a' = 0 {
                 local abbruch = 1 
                local message " '' n //"In the source-directory \bar{d} data' no Stata file has been found that corresponds \bar{d} " \bar{n} ///<br>"to your specification `files' " \bar{n} ///
            "to your specification `files'
            `"The do-file stops. Please correct the macro \overline{u} files" or the macro "rootdir" "' _n ///
             " in Section B) of the parameter definition. " __ n ///
                   \mathbf{u} \mathbf{v} }
```

```
 } 
       if rc != 0 {
            local abbruch = 1 
           local message " \sqrt{7}/"The source directory you specified has not been found. " n ///
            `"The do-file stops. Please correct the macro "rootdir" in Section B) "' _n /// 
           " of the parameter definition. " \frac{n}{4} ///
 " " 
        } 
     } 
   if \iota'strlen("\iotadata'") == 0 {
       local abbruch = 1local message " \sqrt{7}/"You did not specify a source directory. " n ///
       \lq "The do-file stops. Please correct the macro "rootdir" in Section B) "' \lq n ///
        " of the parameter definition. " _n /// 
       \mathbf{u} " \mathbf{u}"
    } 
} 
if `switch' == 1 {
   /* Does rootdir exist? */ 
    if `u'strlen("`rootdir'") > 0 { 
        quietly capture cd `"`rootdir'"' 
       if rc == 0 { /* rootdir has been found */
           \bar{\text{local}} abbruch = 0
            /* If yes: do the SUF-directories in rootdir exist? */ 
           local alld : dir "`rootdir'" dirs "`subd'", respectcase /* generat a list of the SUF-Directories */
           if `u'strlen(`"`alld'"') > 0 {
                local alld : list sort alld 
                local nrd : word count `alld' 
               local k1 = \n\rceil nrd'local abbruch = 0local message " \sqrt{7/2} `"The directories `alld' will be processed "' _n /// 
\mathbf{u} = \mathbf{u} and \mathbf{u} = \mathbf{u} and \mathbf{u} = \mathbf{u} noisily display "`message'" 
                local message ""
```
 $\star/$ 

```
 /* If yes: Loop over the SUF-Directories: 
                    If subsubd is not specified, check if there are any Stata files corresponding to "files" 
                         in the SUF-Directories and compile a list of SUF-Directories where there were found none. 
                    If subsubd is specified, check if it is unique, if it exists in each of the SUF-Directories, 
                         and check if there are any Stata files corresponding to "files". 
                         And compile lists of the Directories where subsubd is not unique or contains no Stata File 
                defined by "files".
                if \iota u'strlen(\iota u'subsubd'"') == 0 {
                     local nulliste "" 
                     forvalues l1 = 1(1)`k1' { 
                         local dir1 : word `l1' of `alld' 
                        local infile : dir "`dir1'" files `"`files'"', respectcase
                         local a : word count `infile' 
                        if a' = 0 {
                              local nulliste `"`nulliste' "`dir1'""' 
 } 
 } 
                     /* Program stops if there is not at least 1 SUF-Directory containing "files"-Stata-files */ 
                    if \iota'strlen(\iota"'nulliste'"') > 0 {
                         local nnull : word count `nulliste' 
                        if `nnull' == `nrd' \{ local abbruch = 1 
                             local message4 " " n ///
                              `"In the Source-directories `nulliste' "' _n /// 
                             "no Stata file corresponding to `files' has been found. \blacksquare \blacksquare \blacksquare \blacksquare \mathcal{L}\mathcal{L}\mathcal{L}`"The do-file stops. Please correct the macro "subsubd" in Section B)\overline{}}"' n ///
                             "of the parameter definition or check the structure of the " _n ///
                              "Source directories." _n /// 
 " " 
 } 
                         if `nnull' \langle `nrd' \{local messagex " " n ///
                              `"The source directories `nulliste' "' _n /// 
                             "are excluded from being processed as they do not contain a Stata file " _n ///
                              "corresponding to `files' ." 
\mathbf{u} " \mathbf{u}" \mathbf{u}" \mathbf{u}" \mathbf{u}" \mathbf{u}" \mathbf{u}" \mathbf{u}" \mathbf{u}" \mathbf{u}" \mathbf{u}" \mathbf{u}" \mathbf{u}" \mathbf{u}" \mathbf{u}" \mathbf{u}" \mathbf{u}" \mathbf{u}" \mathbf{u}" \mathbf{u}" \mathbf{u}" \mathbf{u}"  noisily display "`messagex'"
```

```
 } 
 } 
 } 
             if \iota'strlen(\iota"'subsubd'"') > 0 {
                  local nulliste "" 
                  local dupliste "" 
                 forvalues 11 = 1(1) kl' {
                     local dir1 : word `l1' of `alld' 
                     local subdir "`rootdir'/`dir1'" 
                     local allsd : dir "`subdir'" dirs "`subsubd'", respectcase 
                     local allsd : list sort allsd 
                     local nsubd : word count `allsd' 
                    if `nsubd' == 0 {
                        local nulliste `"`nulliste' "`dir1'""' 
 } 
                    if `nsubd' > 1 {
                        local dupliste `"`dupliste' "`dir1'""' 
 } 
 } 
                  if `u'strlen(`"`nulliste'"') > 0 { 
                    local abbruch = 1local message1 " " n ///
                     "There is no subdirectory `subsubd' in the following SUF-directories: " _n /// 
                    \gamma" \gamma nulliste' "' \gamma ///
                    `"The do-file stops. Please correct the macro "subsubd" in Section B) "' n ///
                    "of the parameter definition or check the structure of the " _n ///
                     "Source directories." _n /// 
                    \mathbf{u} " \mathbf{u}"
 } 
                 if \iota'strlen(\iota"\iotadupliste'"') > 0 {
                    local abbruch = 1
                    local message2 " " n ///
                     "The subdirectory `subsubd' is not unique in the following directories:" _n /// 
                     `" `dupliste' "' _n /// 
                     `"The do-file stops. Please correct the macro "subsubd" in Section B) "' _n /// 
                     "of the parameter definition or check the structure of the " n ///
                      "Source directories." _n ///
```
}

```
\mathbf{u} " \mathbf{u} } 
 } 
 } 
           if `u'strlen(`"`alld'"') == 0 { /* no SUF-Directories in rootdir */
                local abbruch = 1 
               local message3 " \cdots n ///
               "The subdirectories `subd' in directory `rootdir' have not been found. " n ///
                  \lq "The do-file stops. Please correct the macro "subd" in Section B) "\lceil n \rceil n ///
                  "of the parameter definition " _n ///<br>" "
 " " 
 } 
        } 
       if rc != 0 { /* rootdir has not been found */
           local abbruch = 1local message " \sqrt{11/2}"You did not specify a valid rootdir-name. " n ///
           `"The do-file stops. Please correct the macro \overline{\phantom{a}}"rootdir" in Section B) "' _n ///
           "of the parameter definition " n ///
             \mathbf{u} \mathbf{u} } 
    } /* End of loop: does rootdir exist? */
   if \iota'strlen("\iotarootdir'") == 0{
           local abbruch = 1local message5 " " \lfloor n \rfloor //"You did not specify a rootdir-name. " n ///
            `"The do-file stops. Please correct the macro "rootdir" in Section B) "' _n /// 
           "of the parameter definition " _n ///
              " " 
    } 
\frac{1}{2} /* End of loop: if switch == 1 */
if `u'strlen(`"`message'"') > 0 {
   display as err " `message'"
if \iota'u'strlen(\iota"'message1'"') > 0 {
```

```
 display as err " `message1'" 
} 
if `u'strlen(`"`message2'"') > 0 { 
   display as err " `message2'"
} 
if \iota'strlen(\iota"'message3'"') > 0 {
   display as err " `message3'"
} 
if `u'strlen(`"`message4'"') > 0 { 
    display as err " `message4'" 
} 
if `u'strlen(`"`message5'"') > 0 { 
    display as err " `message5'"
} 
if `u'strlen(`"`message6'"') > 0 { 
   display as err " `message6'"
} 
if abbruch' = 1 {
     local message "" 
    local message1 "" 
    local message2 "" 
    local message3 "" 
    local message4 "" 
    local message5 "" 
     local message6 "" 
     exit 
} 
capture log close 
log using "`pfad1o'/`lg'", replace 
local k1 = \n\rceil nrd'forvalues 11 = 1(1) k1' { /* loop over the SUF-Directories */
    if `switch' == 1 {
        local dir1 : word `l1' of `alld' 
        local data "`rootdir'/`dir1'/`subsubd'" 
       /* in case subsubd is empty, the last Slash has to be removed */ local str = `u'strreverse("`data'")
```

```
if `u'strpos("`str'", "/") == 1 {
          local str = \iotau'subinstr("\iotastr'", "/", "", 1)
           local data = `u'strreverse("`str'") 
       } 
    } 
    local infile : dir "`data'" files `"`files'"', respectcase 
    local a : word count `infile' 
   local infile = `u'subinstr(`"`infile'"',`"""',"",`a'*2) /* remove the quotes */
   local infile = \iota'subinstr(\iota"'infile'"',".dta","",\iotaa') /* remove the extension .dta */
   local message " \sqrt{7}/"'dir1' - The Stata Files in directory 'data' " n ///
            `" matching the wildcard `files' are included. "' _n /// 
             \mathbf{u} \mathbf{u} noisily display " `message' " 
    local nds : word count `infile' 
   local a = 'nds'local message "`a' data files will be processed" n ///
 " " 
    noisily display " `message' " 
   local svd "" \prime* updated file list, in case a file from the infile-list can not be opened */
   local nvrs = 0 \prime* macro for the nVars of a file when processed in portions */
   local nvrsnm = 0 /* macro for the nonmissing nVars of a file when processed in portions */if `a' > 0 {
       forvalues i = 1(1) a' { / loop over the files */local datei = word(`"`infile'"', `i')
           use `"`data'/`datei'"', clear 
           capture quietly describe, varlist 
          if rc = 601 {
             local fnexist "`fnexist' `datei'" /* List of files not found */ } 
          if rc = 610 {
              local s14file "`s14file' `datei'" /* List of files not to be opened */
           }
```

```
if rc == 0 { /* If a file is found */
               local allvars = r(varlist) 
              local nsik = r(k)local n = \text{nsik} local message "Processing file `i', file name: `datei'.dta with `n' Vars at $S_TIME" 
               noisily display "`message'" 
              /* Determination of the wave indicators - all of them are identified here, because they have to
                  be loaded for each portion. 
                  Note: the determination of the relevant wave indicator is not necessary for NEPS data, but 
                     the function is kept to provide for possibly more than one wave indicators in future. */ if `u'strlen("`syrlist'") > 0 { 
                  local syrl "" 
                  local ns : word count `syrlist' /* Priority list of wave indicators according to section B) 
                                                   of the parameter definition */
                   /* Compiling the list of actually present wave variables in allvars */ 
                  forvalues j = 1(1) ns' { /* Loop: priority list of wave indicators */local syr = word(`"`syrlist'"', `j')
                     forvalues l = 1(1) n' { /* Loop over variables in file at hand */local av = word(`"`allvars'"', `l')
                         if "'av'" == "'svr'" {
                            local syrl "`syrl' `syr'"
 } 
 } 
 } 
                 local nsyrl : word count `syrl' \frac{1}{x} the list of actually present wave indicators \frac{x}{x} } 
               /* data signature of the file */ 
               capture quietly datasignature report 
              local chod = r(datetime)if "`chod" " == "." local infods "no data signature was previously set" 
 } 
               else { 
                 if r(\text{changed}) == 0 {
                     local chgd = r(datetime)
```

```
local x : display %tcDDmonCCYY_HH:MM `chgd'
                       local infods "data unchanged since `x'" 
 } 
                  if r(\text{changed}) != 0 {
                      local chgd = r(datetime)
                      local x : display %tcDDmonCCYY HH:MM `chgd'
                       local infods "data has changed since `x'" 
 } 
 } 
               /* Disassemble big files into portions */ 
              local n = \text{nsik}if `n' > `port' {
                   local list "" 
                  local p = int('n'/'port')local x = \n\begin{bmatrix} p' - 1 \end{bmatrix} local span = `port' 
                  local beg = -`port' + 1
                  forvalues i = 1(1) x' {
                      local p1 = \beta eq' + \beta gq'local p2 = \pi 1' + \pispan' - 1
                      local w1 = word('"\`allvars'''', 'p1')local w2 = word('"`allvars'''', 'p2') local list "`list' `w1'-`w2'" 
                      local beg = \pi<sup>'</sup>
 } 
                  local p1 = 'beg' + 'span'local p2 = \n\pi'local w1 = word('"`allvars'''', 'p1')local w2 = word('" 'allvars'''', 'p2') local list "`list' `w1'-`w2'" 
 } 
              if `n' \leq `port' {
                  local w1 = word('" 'allvars'''', 1)local w2 = word('" 'allvars'''', 'n') local list "`w1'-`w2'" 
 } 
               local zn : word count `list' 
              local z = \nvert z \rangle
```

```
forvalues s = 1(1) z' { /* Loop over every portion */local nyrs = 0 /* macro for the nVars of the file at hand (processed in portions) */local nvrsnm = 0 /* macro for the nonmissing nVars of the file at hand (processed in portions) */
                local p = word('")list'"', `s')
                if z' = 1 { \angle /* only 1 portion */
                    local fileop `"capture use `p' using "`data'/`datei'.dta", clear"' 
                     `fileop' 
 } 
                if z' > 1 { /* more than 1 portions */
                    local fileop `"capture use `p' `syrl' using "`data'/`datei'.dta", clear"' 
                    `fileop' 
 } 
                if c(N) = 0 { /* file has no cases */
                   if `u'strpos("`nobsfile'", " `datei' ") == 0 \t{4}local nobsfile "`nobsfile' `datei' " /* list of files with 0 cases */ } 
 } 
                if c(N) > 0 { /* file has cases */if `s' == z' { /* in the last portion */
                       local \text{ svd} = \text{u'strtrim("svd' 'datei'")} } 
                    if z' > 1 {
                      local message " Processing `datei'.dta, portion `s' of `z': `p' at $S_TIME"
                        noisily display "`message'" 
 } 
                    /* update variable list, determine no of entries, set loop counter */ quietly describe, varlist 
                     local allvars = r(varlist) 
                    local nvars : word count `allvars' /* r(k) should have the same result, but I count the
                                                   entries in allvars to be on the safe side */
                     local n = `nvars'
```

```
 /*###### Compile the lists of the extracted information: ########### 
                  ######### Variable related information go into lists with 1 entry per variable ###############################
                   ######## generated by looping over the variables. ########### 
                   ######## File related infomation are compiled outside of the loop over the ########### 
                   ######## variables. 
 #########*/
                  /* the following lists have to be emptied before the next file is processed */ local dtyp "" 
                   local lmin "" 
                   local lmax "" 
                   local uval "" 
                   local uvalp "" 
                   local valu "" 
                   local valup "" 
                   local nzero "" 
                   local vmax "" 
                   local vmin "" 
                   local vminp "" 
                   local smiss "" 
                   local nmiss "" 
                   local nsvys "" 
                   local symin "" 
                   local symax "" 
                   local sylev "" 
                   local undc "" 
                   local vlab "" 
                   local vlabmx "" 
                   local values "" 
                   local labels "" 
                   local chqde "" 
                   local chqen "" 
                   local chfil "" 
                   local chaf "" 
                   local chqno "" 
                   local chin "" 
                    /* Number of vars with bonmiss-values, is counted up over the vars, therefore has to be set 
                           to 0 before a new file is processed. */
```

```
local nvn = 0
```

```
 /* Determination: which is the wave indicator? The procedure moves through the priority list 
                        from last entry to first. 'syv' is overwritten when a variable from syrlist has values 
                        between 0 and . 
                        Hence the content of syv at the end of the procedure is the name of the wave indicator 
                    with the highest priority.<br>*/\star/ if `u'strlen("`syrlist'") > 0 { 
                        local syv "" 
                        local ns : word count `syrlist' /* priority list of the wave indicator, according to 
                                                        parameter definition */
                       forvalues j = \text{ns}'(-1)1local syr = word(`"`syrlist'"', `j')
                            capture confirm variable `syr', exact 
                           if rc == 0 { /* `svr' exists */
                               quietly summarize `syr', meanonly 
                              local min = r(min)local max = r(max)if r(min) \langle . & r(max) > 0 { \langle * `syr' has a value between 0 and . */
                                  local syv "`syr'" 
 } 
 } 
 } 
 } 
                     /* ######## Begin of the routines relating to variables: extract indicators and ######## 
                       ######## assign them to macro lists ########*/
                    forvalues k = 1(1)'n' {
                        /* Empty all variable-related macros which fill ists or count list entries */ 
                        local vl "" /* Vallabelset */
                        local vlmx "" /* highest labeled value */
                       local uv "" /* Number of values */ local uvp "" /* Number of nonmissing values */
                        local ln "" /* Minimum length of Stringvar */
                        local lx "" /* Maximum length of Stringvar */
                        local sms "" /* Number of system-missings */
                        local nms "" /* Number of non-missing observations */
```

```
 local sys "" /* Number of waves */
                         local syn "" /* Earliest wave */
                         local syx "" /* Latest wave */
                         local vu "" /* Value if there is only 1 value */
                        local vup "" /* nonmissing value, if there is only 1 nonmissing value */<br>local nz "" /* Frequency of the value 0 \times/
                                     \frac{1}{2} /* Frequency of the value 0 */
                        local ud "" /* undocumented value */
                        local vx \mathbf{u} = \frac{1}{2} Maximum value \frac{1}{2}local vn "" /* Minimum value */
                         local vp "" /* smallest nonmissing value */
                         local sylev "" /* Waves wehre `var' has nonmissing values */ 
                         local chqde "" /* Question text from Characteristics (German) */
                         local chqen "" /* Question text from Characteristics (English) */
 local chfil "" /* Outputfilter from Characteristics (de=en) */
 local chaf "" /* Autofill-Instruction from Characteristics (de=en) */ 
                         local chqno "" /* Question-Number from Characteristics */
                         local chin "" /* Questionnaire-Varname from Characteristics */
                          /* Take the first or next variable, respectively */
                        local var = word("'allvars'", 'k')
                         /* Determine the question text of the k-th variable from the Characteristics */ 
                        local chqde : char `var'[NEPS questiontext de]
                        if ''''chqde'''' == "'''local chqde "***"
 } 
                        local chqen : char `var'[NEPS questiontext en]
                        if ' "'chqen' " = " " " local chqen "***" 
 } 
                        /* Determine the outputfilter of the k-th variable from the Characteristics */local chfil : char `var'[NEPS outputfilter de]
                        if ' "`chfil' "' == ""local chfil : char `var'[NEPS outputfilter en]
 } 
                        if ' "`chfil' " ! =  " " local chfil "***" 
 }
```

```
\frac{1}{x} Determine the Autofillinstruction of the k-th variable from the Characteristics */
                       local chaf : char `var'[NEPS autofillinstruction de]
                       if ' "'char' " = " " "local chaf : char `var'[NEPS autofillinstruction en]
 } 
                       if ' "'char''' = " " " local chaf "***" 
 } 
                        /* Determine the question number of the k-th variable from the Characteristics*/ 
                       local chqno : char `var'[NEPS questionnumber]
                       if ''''chano'''' == "''' local chqno "***" 
 } 
                       /* Determine the name in the questionnaire of the k-th var. from the Characteristics */local chin : char `var'[NEPS alias]
                       if ' "`chin' " ' == " " " local chin "***" 
 } 
                       /* Determine the data type of the k-th variable */ local dt : type `var' 
                       /* Name of the assigned value label Set and highest labeled value */ local vlx : value label `var' 
                       if "vlx'' == "" { /* if no value label set ist assigned to var */
                           local vl "-200" 
                           local vlmx "-200" 
 } 
                       if "'vlx'" != "" \{ \}/* if a value label set ist assigned to var... */ quietly capture label list `vlx' 
                          if rc > 0 { /* ... but the assigned label set does not exist */
                              local vl "-200" 
                              local vlmx "-200" 
 } 
                          if rc == 0 { /* ... and the assigned label set exists */
```

```
 local vl `"`vlx'"' 
                               local vlmx = r(max) } 
 } 
                         /* Number of values of the variable 
                            --> r(N_unique) of command inspect gives that too, but only up to 99 unique values
                            hence not to be used here */ sort `var' 
                         capture drop h1 
                        by `var': gen byte h1 = cond(n==1, 1, 0) quietly summarize h1, meanonly 
                        local uv = r(sum) /* Generate the list of missing values */ 
                         numlist "`nepsmissings'", integer sort 
                        local misslist = r(numlist)
                        \frac{1}{4} ####### Indicators applying to string variables ####### */
                        if `u'strpos("`dt'", "str") > 0 {
                             /* max and min-length */ 
                             capture drop h3 
                            gen h3 = 'u'strlen('var') quietly summarize h3 if h3 > 0, meanonly 
                            local ln = r(min)local lx = r(max)if 'lx' == . {
                               local In = 0local lx = 0 } 
                             /* Auxiliary variable h2 shows if variable is empty, has a missing code, 
                                    or contains a text */
                             capture drop h2 
                            gen h2 = \text{cond}('u'strlen('u'strtrim('var')) > 0, 1, 0) local v : word count `misslist'
```

```
forvalues d = 1(1) v' {
                               local m : word `d' of `misslist' 
                              quietly replace h2 = -1 if `u'strpos(`var', "`m'") > 0
 } 
                            /* Number of non-missings (not empty and not a missing-code) and of empty strings */ 
                            quietly inspect h2 
                           local nms = r(Npos)local nz = r(N_0) /* Number of non-missing levels (file is still sorted by `var'), using the 
                             previeously created auxiliary variable h2 
                             (h2 == 1 if Stringvar is neither empty nor a missing code) 
                             The auxiliary variable h3 indicates a new category */
                            capture drop h3 
                           by `var': gen byte h3 = cond(h2 == 1 & n==1, 1, 0)
                           quietly replace h3 = 0 if 'var' == ''' /* otherwise "empty" counts as a level */
                            quietly summarize h3, meanonly 
                           local uvp = r(sum)
                           /* Generating wave indicators - using the previously created auxiliary variable h2 */if `u'strlen("`svv'") > 0 { \prime there is a wave variable in the source data */quietly inspect `syv' if `syv' > 0 & `syv' \leq . & h2 == 1
                              local sys = r(N unique)
                              quietly summarize `syy' if h2 == 1local syn = r(min)local sys = r(max)if `sys' == 0 {
                                 local syn = -9local svx = -9 } 
                              quietly levelsof `syv' if h2 = 1, missing local(sylev)
 } 
                           if `u'strlen("`syv'") == 0 { /* if there is no wave variable in the source data */
                              local sys = -1local syn = -1local syx = -1 }
```

```
 /* List for the value label variables */ 
                           quietly levelsof `var' if h2 == 1 & `uvp' < 101 , clean separate(***) local(labels)
                            if `u'strlen(`"`labels'"') > 0 { 
                              local labels = \lceil \cdot \rceil labels'***"' /* using *** as a delimiter, as yet 3 asterixes
                                                                          are not part of the label strings */
 } 
                           /* assigning defaults to the indicators which do not apply for string vars */local vu = -200local vp = -200local vup = -200local ud = -200local vx = -200local vn = -200local vlmx = -200local sms = -200 } /* end of the rouutines for stringvars */
                       /* ###### Indicators applying for numvars (= not a stringvar) ###### */
                        /* defaults for max-min-length, and identify the uniqe value, if `var' has one
                               (file is still sorted by `var') */
                        if `u'strpos("`dt'", "str") == 0 {
                           local ln = -200local 1x = -200if `uv' == 1 \t/* uv contains the number of levels or different
                                               values, respectively */
                              local vu = 'var'[1]
 } 
                           if `uv' != 1 {
                              local vu = -900 }
```

```
 /* Auxiliary variable h2 shows if variable is empty, has a missing code, 
                                   or contains another value */
                            capture drop h2 
                           gen h2 = \text{cond}('var' < ., 1, -2)quietly replace h2 = 0 if 'var' == 0
                            local v : word count `misslist' 
                           forvalues d = 1(1) v' {
                                local m : word `d' of `misslist' 
                               quietly replace h2 = -1 if 'var' == real("'m'")
 } 
                           /* -> h2 = -2 (var == sysmis), -1 (var == missing), 0 (var == 0),
                                  1 (var > 0 & not missing/sysmis) *//* Number of different nonmissing values (file is still sorted by `var') */
                            capture drop h3 
                           by `var': gen byte h3 = cond(h2 >= 0 & n==1, 1, 0)
                            quietly summarize h3, meanonly 
                           local uvp = r(sum)
                           /* nonmissing value, if there is only 1 nonmissing value */if `uvp' == 1 \quad{
                               gsort -h3 /* ATTENTION: file is being resorted */
                               local vup = \sqrt{x} } 
                           if `uvp' != 1 {
                              local vup = -900 } 
                           /* Frequencies of the value 0, of nonmis values and of unlabeled values */ quietly inspect h2 
                           local nms = r(N pos) + r(N 0)local nz = r(N_0) quietly inspect `var' 
                           local ud = r(N \text{ undoc})if ud' == .local ud = 0 }
```

```
 /* Frequencies of System-Missings 
                            ATTENTION pitfall: if there are no system missings, the return codes are . */ quietly misstable summarize `var' 
                            local sms = r(N \text{ qt dot}) + r(N \text{ eq dot})if `sms' == . {
                                local sms = 0 } 
                             /* Maximum and minimum non-missing value of var */ 
                             quietly summarize `var', meanonly 
                            local vx = round(r(max), .001) /* rounded, for not to exeed max length of macros */local vn = round(r(min), .001) /* rounded, for not to exeed max length of macros */ /* Minimum positive value of var */ 
                             quietly summarize `var' if h2 >= 0, meanonly 
                            local vp = round(r(min), .001) /* rounded, for not to exeed max length of macros */if `vp' == . \left\{ \begin{array}{cc} & \end{array} \right. / \star \to \text{ there are no positive values of } \text{var } \star /local vp = -900 } 
                             /* ##### Variable-related wave indicators: ######### 
                                 Number of waves plus earliest and latest wave where var is non-missing, 
                                 using the previously generated auxiliary variable h2 */ 
                            if `u'strlen("`syv'") > 0 { /* Wave information is present in source file */quietly inspect `syv' if `syv' > 0 & `syv' < . & h2 >= 0
                                local sys = r(N \text{ unique})quietly summarize `syv' if `syv' > 0 & `syv' < . & h2 >= 0, meanonly
                                local syn = r(min)
                                local syx = r(max)if `sys' == 0 {
                                   local syn = -9local svx = -9 } 
 } 
                            if `u'strlen("`syv'") == 0 { /* No wave information is present in source file */ local sys -1 
                                 local syn -1
```

```
 local syx -1 
 } 
                             /*####### Generating the wave-, values-, and value label variables ############### 
                                                    ######### fill local lists for each of these #############*/ 
                            \mu /* ################# Generate the wave-flag-variables \mu + \mu + \mu + \mu + \mu + \mu + \mu + \mu + \mu + \mu + \mu + \mu + \mu + \mu + \mu + \mu + \mu + \mu + \mu + \mu + \mu + \mu + \mu +  /* lists of the waves where var has nonmissing values. The option "missing" 
                                causes that also the level "." of syv is included in the list 
                                which is required to create an array structure of all the lists*/
                            if \iota'strlen("\iotasyv'") > 0 {
                               quietly levelsof `syv' if h2 \ge 0, missing local(sylev)
 } 
                            /*######## Generating the lists for nonmissing levels ###################### 
                             ########## and value labels of var (max 100 levels) ####################*/
                            quietly levelsof `var' if h2 > = 0 & `uvp' < 101, local(values)
                             local c : word count `values' 
                            if `c' > 0 {
                               if "vlx'' != "-2" { /* if a label set has been assigned to var... */
                                    local labels "" 
                                   forvalues i=1(1) c' {
                                       local wx : word `j' of `values' 
                                       local lab : label (`var') `wx', strict 
                                        local lab `"`lab'***"' /* using *** as a delimiter, as yet 3 asterixes 
                                                                      are not part of the label strings */
                                       if '''']a b'''' = 1 * * * " local lab "###***" 
 } 
                                        local labels `"`labels'`lab'"' 
 } 
 } 
 } 
                         } /* end of the routines for numvars */
```

```
/* Fill the lists with values from all variables */ 
 local uval "`uval' `uv'" /* Number of (unique) levels */ 
local uvalp "`uvalp' `uvp'" \frac{1}{2} Number of (unique) levels >= 0 \frac{x}{2} local lmin "`lmin' `ln'" /* min-length (string vars) */
local lmax "`lmax' `lx'" /* max-length (string vars) */local valu "'valu' 'vu'" /* value of var, if there is only 1 level */local valup "'valup' 'vup'" /* positive value of var if there is only 1 posit. level*/
local nzero "`nzero' `nz'" /* frequency of value 0 */
local vmax "`vmax' `vx'" /* maximum of var */local vmin "`vmin' `vn'" /* minimum of var */
local vminp "'vminp' 'vp'" /* minimum value >=0 (limited to 2 decimal places) */local nmiss "`nmiss' `nms'" /* number of non-missing observations */
 local smiss "`smiss' `sms'" /* number of system-missing observations */ 
local nsvys "`nsvys' `sys'" /* number of waves where var has been surveyed */
local symin "`symin' `syn'" /* earliest wave where var has been surveyed */local symax "`symax' `syx'" /* latest wave where var has been surveyed */
local undc "`undc' `ud'" /* number of unlabeled obs. (only vars with label set) */local vlab "'vlab' 'vl'" /* name of attached value label set */ local vlabmx "`vlabmx' `vlmx'" /* highest labeled value */
 /* The following lists are overwritten with every new file, lest they might use too much 
    of the working space. 
     This is achieved by naming the lists alike except for an variable enumerator */
/* locals for the question texts */ local charqde`k' `"`chqde'"' /* German question text of k-th variable */ 
local charqen`k' `"`chqen'"' /* English question text of k-th variable */
 /* locals for further characteristics of the k-th variable */ 
 local charfil`k' `"`chfil'"' 
 local chautf`k' `"`chaf'"' 
 local chquesn`k' `"`chqno'"' 
 local chinam`k' `"`chin'"' 
 /* standardized wave lists */ 
local sytemp "'' /* standardized wave list of the k-th variable */if "`sylev'" != "" { /* previously compiled list of waves where var >= 0 */
     local c : word count `sylev'
```

```
forvalues j = 1(1)^c {
                                local sla : word `j' of `sylev' 
                               local slan = real("'sla'")
                               /* unadmissible values are filtered out further down and written to output */ local sytemp "`sytemp' `slan'" /* compilation of the list of the standardized 
                                                                  survey years */
 } 
                            local sylev`k' "`sytemp'" 
 } 
                         /* k-th list, using the previously compiled value list (only vars with 1-100 
                            nonmissing levels) */
                         local c : word count `values' 
                        if ^{\circ} c' > 0 {
                            local values`k' "`values'" 
 } 
                         /* k-th list, using the previously compiled value label list (only vars with 1-100 
                            nonmissing levels) */
                         if `u'strlen(`"`labels'"') > 0 { 
                            local labels`k' `"`labels'"' 
 } 
                        /* update the enumerator for vars with nonmissing observations */if `nms' > 0 {
                           local nyn = ^{\circ}nyn' + 1
 } 
                      } /* End loop over the variables of a file */
                    /* #### End routines for variables / begin routines for the entire file or portion ######*/ 
                      capture drop h1 
                     capture drop h2 
                     capture drop h3 
                    /* No. of obs, no. of vars and no. of nonmissing vars of a file */local no = c(N)/* no. of obs. */local nv = c(k) \prime no. of vars */
```

```
/* no. of vars with nonmiss obs has been counted up above, in macro nvn within the loop
                          over the variables */
                       /* ###### Generating the metafile for the file just being processed ################*/ 
                      /* Create a basic metafile: only variable names and variable labels 
                         in different language versions, if there are any */
                      quietly label language 
                     local nl = r(k)local langs = r(languages)
                     local \text{curl} = r(lanquage)local langsoth "" /* List of the other than current languages */forvalues nn = 1(1)^n l' local lanx : word `nn' of `langs' 
                         if "'lanx'" != "'currl'" {
                              label language `lanx' 
                             describe, replace clear /* this command creates the basic metafile */if c(N) > 0 { /* if the new file has records */
                                 keep name varlab 
                                 rename name varname 
                                 rename varlab varlab_`lanx' 
                                save "`pfad1d'/temp<sup>T</sup>lanx'.dta", replace
                                 local langsoth "`langsoth' `lanx'" 
 } 
 } 
                          `fileop' /* reopen the source file just being processed */
 } 
                      label language `currl' 
                     \sqrt{*} create a 2nd basic metafile: var name, var label, var type, isnumeric, and merge the
                         1st basic metafile which contains the var labels in different languages (if available) */
                       describe, replace clear 
                     if c(N) > 0 { /* if the new file has records */
                          keep name varlab type isnumeric 
                          rename name varname 
                          rename varlab varlab_`currl' 
                         /* merge metafile 1 with varlabels in different languages */ if `u'strlen("`langsoth'") > 0 {
```

```
 local nlango : word count `langsoth' 
                              forvalues o = 1(1)'nlango' {
                                   local lango : word `o' of `langsoth' 
                                   merge 1:1 varname using "`pfad1d'/temp_`lango'.dta" 
                                  capture erase "`pfad1d'/temp `lango'.dta"
 } 
 } 
                          capture drop merge
                           /* #### Add file related information #### */ 
                          /* Source file name */ 
                           capture drop datenfile 
                           gen str datenfile = "`datei'" 
                           lab var datenfile "Source file" 
                           order datenfile, first 
                           /* Data signature */ 
                           capture drop dsign 
                           gen str40 dsign = "`infods'" 
                           lab var dsign "Data signature (date)" 
                           order dsign, after(datenfile) 
                           /* No. of observations in source file */ 
                           capture drop nobs 
                           gen nobs = `no' 
                           lab var nobs "No. of observations in source file" 
                           order nobs, after(dsign) 
                           /* No. of variables in source file */ 
                           capture drop nvrs 
                           gen nvrs = `nv' 
                           lab var nvrs "No. of vars in source file" 
                           order nvrs, after(nobs) 
                           /* No. of variables with non-missing values in source file*/ 
                           capture drop nvrsnm 
                           gen nvrsnm = `nvn' 
                          lab var nyrsnm "No. of vars with non-miss values in source file"
                           order nvrsnm, after(nvrs)
```

```
 /* #### Add variable related information #### */ 
/* No. of non-missing observations in variable */ 
 capture drop nonmis 
 gen long nonmis = 0 
 lab var nonmis "No. of non-miss obs in var" 
 /* No. of system-missing observations in variable */ 
 capture drop sysmis 
 gen long sysmis = 0 
 lab var sysmis "No. of system-miss obs in var" 
 /* No. of levels in variable */ 
 capture drop uniqvals 
 gen uniqvals = 0 
 lab var uniqvals "No. of levels in var" 
/* No. of levels in var >= 0 (namely nonmissing) */
 capture drop uniqvalpos 
 gen uniqvalpos = 0 
lab var uniqvalpos "No. of levels in var >= 0"
 /* Value, if there is only 1 level in variable */ 
 capture drop valuniq 
 gen long valuniq = . 
 lab var valuniq "Value if only 1 level" 
 /* Non-missing value, if there is only 1 non-missing level */ 
 capture drop valuniqpos 
 gen long valuniqpos = . 
lab var valuniqpos "Value if only 1 level > = 0"
 /* Frequency of value 0 in numVar */ 
 capture drop nvalzero 
 gen long nvalzero = . 
 lab var nvalzero "Frequency of value 0 " 
 /* Minimum value of the variable */ 
 capture drop valmin 
 gen long valmin = . 
 lab var valmin "Minimum value of var" 
/* Minimum value >= 0, namely minimum nonmissing value */ capture drop valminp 
 gen long valminp = . 
lab var valminp "Minimum value of var >= 0"
 /* Maximum value of the variable */ 
 capture drop valmax 
 gen long valmax = .
```

```
 lab var valmax "Maximum value of var" 
                            /* Name of the attached value label set */ 
                            capture drop vallabset 
                            gen str vallabset = "" 
                            lab var vallabset "Name of value label set" 
                            /* Number of unlabeled observations (with labeled variables only */ 
                            capture drop undoc 
                            gen long undoc = . 
                            lab var undoc "No. of unlabeled obs (labeled vars only)" 
                            /* Highest labeled value */ 
                            capture drop vlabmax 
                            gen vlabmax = . 
                            lab var vlabmax "Maximum labeled value" 
                            /* Minimal length of string variable */ 
                            capture drop strmin 
                            gen long strmin = . 
                            lab var strmin "Min. length of string var" 
                            /* Maximal length of string variable */ 
                            capture drop strmax 
                            gen long strmax = . 
                            lab var strmax "Max. length of string var" 
                            /* Vars for the wave indicators */ 
                            capture drop wind 
                            gen str wind = "`syv'" 
                           if \iota'strlen("\iotasvv'") == 0 {
                                quietly replace wind = "-1" 
 } 
                            lab var wind "Wave indicator" 
                            capture drop nwaves 
                            gen byte nwaves = 0 
                            lab var nwaves "No. of waves" 
                            capture drop wavemin 
                           gen wavemin = 0 lab var wavemin "Earliest wave" 
                            capture drop wavemax 
                           gen wavemax = 0 lab var wavemax "Latest wave"
```

```
 /* Blanco-Variables for the waves */ 
                            local n = \infty'
                            forvalues j = 1(1) n' {
                                local scrpt = \dot{1}'-1+\dot{w}ave1'
                                 capture drop wav`scrpt' 
                                 gen int wav`scrpt' = 0 
 } 
                             /* Variables for the question texts */ 
                             capture drop questde 
                             gen str questde = "" 
                             lab var questde "German question text" 
                             capture drop questen 
                             gen str questen = "" 
                             lab var questen "English question text" 
                             /* Variable for the Outputfilter */ 
                             capture drop ofilter 
                             gen str ofilter = "" 
                             lab var ofilter "Output filter" 
                             /* Variable for the Autofill-Instruction */ 
                             capture drop afill 
                             gen str afill = "" 
                             lab var afill "Autofill instruction" 
                            \frac{1}{x} Variable for the Question number in the questionnaire \frac{x}{x} capture drop iquestno 
                             gen str iquestno = "" 
                             lab var iquestno "Question no. in questionnaire" 
                             /* Variable for the variable name in the questionnaire */ 
                             capture drop ivarname 
                             gen str ivarname = "" 
                            lab var ivarname "Varname in questionnaire"
                             /* Blanco-variables for the values (only varables with 1-100 levels) */ 
                             forvalues j = 1(1)100 { 
                                local scrpt = \dot{y}'
                                 capture drop val`scrpt'
```

```
 gen val`scrpt' = . 
 } 
                          /* Blanco-variablen for the labels (only varables with 1-100 levels) */forvalues j = 1(1)100 {
                              local scrpt = \dot{y}'
                               capture drop lab`scrpt' 
                               gen str lab`scrpt' = "" 
 } 
                           /* Note: the variables undoc as well as val# and lab# will be modified further down, after 
                               compiling the single metafiles */
                          local nok " \prime " /* list for unadmissible values of the wave indicator (--> to Output*/
                          local n = 'nvars'forvalues k = 1(1) n' {
                               local var : word `k' of `allvars' 
                               local uv : word `k' of `uval' 
                               local uvp : word `k' of `uvalp' 
                               local vu : word `k' of `valu' 
                               local vup : word `k' of `valup' 
                               local nz : word `k' of `nzero' 
                               local vx : word `k' of `vmax' 
                               local vn : word `k' of `vmin' 
                               local vp : word `k' of `vminp' 
                               local lx : word `k' of `lmax' 
                               local ln : word `k' of `lmin' 
                               local nms : word `k' of `nmiss' 
                               local sms : word `k' of `smiss' 
                               local sys : word `k' of `nsvys' 
                               local syn : word `k' of `symin' 
                               local syx : word `k' of `symax' 
                               local ud : word `k' of `undc' 
                               local vl : word `k' of `vlab' 
                               local vlmx : word `k' of `vlabmx' 
                               quietly { 
                                  replace nonmis = `nms' if varname == "`var'"
                                  replace sysmis = `sms' if varname == "`var'"
                                  replace uniqvals = `uv' if varname == "`var'"
```

```
Klaudia Erhardt: NEPS-Metafile.do - ein Stata-Do-File zur Generierung eines Metafiles zu den NEPS-Daten 66 mit eines Erhardt: NEPS-Metafile.do - ein Stata-Do-File zur Generierung eines Metafiles zu den NEPS-Daten 66 mit ei
```

```
replace uniqvalpos = `uvp' if varname == "`var'"
                                replace valuniq = `vu' if varname == "`var'"
                                replace valuniqpos = `vup' if varname == "`var'"
                                replace nvalzero = 'nz' if varname == "'var''replace valmax = \forall x' if varname == "\forall x'"
                                replace valmin = `vn' if varname == "`var'"
                                replace valminp = `vp' if varname == "`var'"
                                replace strmax = \iota x' if varname == "\iota x''"
                                replace strmin = \ln' if varname == "\varthetavar'"
                                replace nwaves = `sys' if varname == "`var'"
                                replace wavemin = \text{sym}' if varname == "\text{var}"
                                replace wavemax = \gammasyx' if varname == "\gammavar'"
                                replace undoc = \dot{u}' if varname == "\dot{v}ar'"
                                replace vallabset = "v1"" if varname == "var"
                                replace vlabmax = \iotavlmx' if varname == "\iotavar'"
                                 /* Fill the wav# variables */ 
                                if `u'strlen("`syv'") == 0 { /* if there is no wave indic. in source file */ local mark 0 
                                   local c = \n\cdot\text{nw}'
                                   forvalues j = 1(1)^c {
                                       local scrpt = \dot{y}'-1+\dot{w}wave1'
                                       replace wav scrpt' = -1 } 
 } 
                                if `u'strlen("`syv'") > 0 { /* if there is a wave indic. in source file */ local c : word count `sylev`k'' 
                                   forvalues i = 1(1)^c {
                                       local slan = word("`sylev`k''", `j')
                                       local mark = real("slan")if `mark' >= `wave1' & `mark' \leq `wave2'
                                            capture confirm new variable wav`slan', exact 
                                           if rc := 0 {
                                              replace wav`slan' = 1 if varname == "`var'"
 } 
 } 
                                       if `mark' < `wave1' | `mark' > `wave2' {
```
```
if `u'strpos(" `nok' ", " `mark' ") == 0 local nok "`nok' `mark'" 
 } 
 } 
 } 
                              local sylev`k' "" /* mandatory, lest its content might be transferred 
                                                to the next source file in certain cases */
 } 
                           /* Fill the value variables */ 
                          if `u'strlen("`values`k''") > 0 {
                              local c : word count `values`k'' 
                             forvalues i = 1(1)^c c' {
                                local val = word("'values'k''", 'j')
                               local valn = real("`val"')capture confirm new variable val`j', exact
                                if rc != 0 {
                                  replace val`j' = `valn' if varname == "`var'"
 } 
 } 
                              local values`k' "" /* mandatory, lest its content might be transferred 
                                               to the next source file in certain cases */ 
 } 
                           /* Fill the value label variables */ 
                          if `u'strlen(`"`labels`k''"') > 0 {
                             local str = ''''labels`k''"'
                             local a = \iota'strpos(\iota'''str'"', "***")
                             local x = 1while a' > 0 {
                                local lb = 'u'substr''''str''', 1, 'a'-1) capture confirm new variable lab`x', exact 
                                if rc != 0 {
                                   replace lab^x' = "l'b'''' if varname == "'var'"
 } 
                                local str = `u'substr(`"`str'"', `a'+3,.) /* rest of the string to end */
                                local a = \iota'strpos(\iota'''str'"', "*")
                                local x = x' + 1 }
```

```
local labels k' "" /* /* mandatory, lest its content might be transferred
                                   to the next source file in certain cases */*/\rightarrow/* Fill the variables for question text and outputfilter */
        replace questde = \cdot" chargde \k''"' if varname == " \var'"
        replace questen = \cdot" chargen k''"' if varname == " var'"
        replace ofilter = \cdot" charfil k''"' if varname == " var'"
        replace afill = \cdot" chautf k''"' if varname == "\cdotvar'"
        replace iquestno = \iota" chquesn k''"' if varname == "'var'"
        replace ivarname = '"'chinam'k''"' if varname == "'var'"
    \frac{1}{2} /* End of: quietly */
\frac{1}{2} /* End of loop over the variables of a portion \frac{1}{2}if `u'strlen("`nok'") > 0 & "`nok'" != " " {
    local message " " n ///
        "The wave indicator `syv' in file `datei' " n ///
        " includes the possibly inadmissible value(s) `nok'" \frac{n}{1} //
    noisily display " `message'"
\lambdasave "'pfadld'/meta 'datei' xxx's'.dta", replace
if `s' == \text{cn}' \{ /* last portion is reached: merge the portion files */
    if zn' > 1 {
       local p = \text{an}forvalues t = 1(1) p' {
            use "'pfadld'/meta 'datei' xxx't'.dta", clear
           local nvrs = 'nvrs' + nvrs[1]local<sub>nyrsnm</sub> = 'nvrsnm' + nvrsnm[1]\lambdalocal p = 'zn'use "`pfadld'/meta `datei' xxx1.dta", clear
        forvalues t = 2(1) p' {
            append using "'pfadld'/meta 'datei' xxx't'.dta"
        \uparrow
```

```
 /* subtract the number of survey variables */ 
                              if `nsyrl' > 0 {
                                 local abz = ('zn'-1)*'nsvr1' quietly { 
                                      replace nvrs = `nvrs'-`abz' 
                                      replace nvrsnm = `nvrsnm'-`abz' 
                                      duplicates drop 
 } 
 } 
 } 
                           save "`pfad1d'/meta `datei' `we'.dta", replace
                           /* Delete the single portion files */ 
                          local p = \nvert zn'forvalues t = 1(1) o' {
                               capture erase "`pfad1d'/meta_`datei'_xxx`t'.dta" 
 } 
                       } /* End: in a last portion */
                    } /* End: create a metafile for a source file */
                 } /* End: if the source file has observations */
             } /* End: Processing of a file / portion */
          } /* End: if file is found */
       } /* End: loop over all source files */
  \frac{1}{2} /* End: if `a' > 0 = if there are source files in the directory */
   if `u'strlen("`svd'") > 0 {
      /* Assemble the single metafiles (only if there are more than 1) */ local nds : word count `svd' /* initialize enumerator */
      local a = \nightharpoonup n ds'local datei = word("`svd'", 1)
```
use "`pfad1d'/meta `datei' `we'.dta", clear

}

```
if a' > 1 {
           local message " \sqrt{7}/"'dir1' - The single metafiles are being assembled " n ///
                      \mathbf{m} \mathbf{m} \mathbf{n} ///
                      "Processing... Please wait. " _n ///
 " " 
            noisily display "`message'" 
           forvalues i = 2(1)^{n}a! {
               local datei = word("`svd'", `i')
               append using "`pfad1d'/meta `datei' `we'.dta"
            } 
        } 
       /* Add a variable for the start cohort to the meta file */ capture drop stcohor 
        gen str10 stcohor = "" 
       replace stcohor = "SUF " + `u'substr(datenfile, 1, 3)
        lab var stcohor "Start cohort" 
        order stcohor, before(datenfile) 
       save "`pfad1d'/temp `we'`dir1' `datum'", replace
        /* Delete the single metafiles */ 
       local a = 'nds'forvalues i = 1(1) a' {
           local datei = word(`"`svd'"', `i')
           capture erase "`pfad1d'/meta `datei' `we'.dta"
        } 
    } /* End: Assemble the single files of a start cohort */
} /* End: Loop over the directories of the start cohorts */ 
if abbruch' = 1 {
    exit
```

```
local n = \nind'forvalues i = \n\pi'(-1)1 {
    local dir2 : word `i' of `alld' 
   capture quietly describe using "`pfad1d'/temp_`we'`dir2' `datum'", varlist
   if rc == 0 { /* file exists */
      \bar{\text{local}} dir1 = \text{``dir2''}local a = \iota^1 + 1 } 
} 
use "`pfad1d'/temp `we'`dir1' `datum'", clear
capture erase "`pfad1d'/temp<sup>{\</sup>we'`dir1' `datum'.dta"
local n = \nind'if `n' > `a' {
   local message " \sqrt{7}/ `"The meta files of the start cohorts `alld' are being assembled "' _n /// 
               \mathbf{m} \mathbf{m} \mathbf{n} ///
                "Processing... Please wait. " _n /// 
 " " 
    noisily display "`message'" 
    forvalues i = \alpha'(1)^n {
        local dir1 : word `i' of `alld' 
       capture quietly describe using "`pfad1d'/temp_`we'`dir1' `datum'", varlist
       if rc == 0 { /* file exists */
           append using "`pfad1d'/temp `we'`dir1' `datum'"
           capture erase "`pfad1d'/temp<sup>`</sup>we'`dir1<sup>'</sup> `datum'.dta"
        } 
     } 
} 
/*################################################################################################################## 
   ################## Generate variables and modifications in the overall metafile ################################# 
   ################## ################################# 
   ################################################################################################################*/
```
/\* Assemble the single metafiles of the start cohorts while determining the first one  $*/$ 

```
/* Modification of the variable undoc, if only the missing codes and possibly value 0 are labeled */ 
capture confirm new variable undoc, exact 
if rc == 110 { /* var exists */
   replace undoc = -900 if undoc == nonmis & undoc != .
   replace undoc = -900 if undoc == (nonmis - nvalzero) & undoc != .
} 
/* Modification of the val#- und lab# vars, for string source vars, or numeric source varswith more than 100 non- 
    missing levels, or with less than 100 levels, but only missing codes. 
*/
forvalues x= 1(1)100 {
    quietly { 
        capture confirm new variable val`x' 
       if rc == 110 {
           replace val`x' = -200 if isnumeric == 0
           replace val`x' = -100 if isnumeric == 1 & uniqvalpos > 100
           replace val`x' = -900 if isnumeric == 1 & uniqvalpos \le = 100 & nonmis == 0
        } 
        capture confirm new variable lab`x' 
       if rc == 110 {
           replace lab`x' = "-200" if vallabset == "-200" & isnumeric == 1
           replace lab'x' = "-100" if isnumeric == 1 & vallabset != "-200" & uniqvalpos > 100
           replace lab'x' = "-100" if isnumeric == 0 & uniqvalpos > 100
           replace lab`x' = "-900" if isnumeric == 1 & vallabset != "-200" & uniqvalpos \le 100 & nonmis == 0
        } 
 } 
} 
/* Modification of the variables questde and questen */ 
quietly { 
   replace questde = " " if <math>questde == "***"</math>replace questen = " " if question == "***"replace ofilter = "" if ofilter == "***"
   replace afill = " " if afill == "***"replace iquestno = "" if iquestno == "***"
   replace ivarname = " " if itarname == "***"}
```

```
/* Include record number and variable for start cohort tag */capture drop lfn 
gen long lfn = _n 
order lfn, first 
lab var lfn "Record number" 
/* fill start cohort, if yet empty */capture confirm new variable stcohor 
if rc = = 110 {
   if stcohor[1] == ""replace stcohor = "SUF " + `u'substr(datenfile, 1, 3)
    } 
} 
/* ##################### Generate a string variable that maps the waves ############################ 
                            (tested: the syntax works for at least 100 waves) 
*/
capture drop waves 
gen str waves = "" 
lab var waves "Waves where var has nonmiss values" 
order waves, after(wavemax) 
if `wave1' != 0 & `wave2' >= `wave1' { /* 0 is the default if wave1 and wave2 are empty in the parameter
                                                  definition */
    local wellen "`wave1'/`wave2'" 
    numlist "`wellen'", integer sort 
   local wlist = r(numlist)
    local nw : word count `wlist' 
   local n = \infty'
    local comm "replace waves = " 
   local comm1 `"replace waves = "-1" if "'
   local rsum = 0forvalues i = 1(1)^n {
        capture drop tempwav`i' 
        gen str tempwav`i' = "" 
       replace tempwav`i' = strofreal(`i') + " " if wav`i' == 1
       local comm = ' "`comm' tempway`i' + "'local comm1 = ''''comm1' wav'i' == -1 | "'
    }
```

```
/* take off the "+" and "|" at the end of the string */local comm = substr(\gamma" comm'"', 1, ustrlen(\gamma" comm'"') - 2)
   local comm1 = \text{substr}('"\text{'comm1'''}, 1, \text{ustrlen('"\text{'comm1'''}) - 3)/* execute the replace-commands */ `comm' 
    \degreecomm1'
      capture drop wsum 
     egen wsum = rowtotal(wav'wave1' - wav'wave2')
     replace waves = "0" if wsum == 0
      capture drop wsum 
     local n = \infty'
     forvalues i = 1(1) n' {
         capture drop tempwav`i' 
      } 
} 
/* Changing the var sequence */ 
order varlab* ivarname iquestno quest* ofilter afill, after(varname) 
order vlabmax, after(valmax) 
label data "`reslab'" 
datasignature set, reset 
save "`pfad1d'/`result'", replace 
local dir1 : word 1 of `alld' /* delete the last of the tempfiles */
capture erase "`pfad1d'/temp `we'`dir1' `datum'.dta"
/* Generation of SC-specific metafiles */ 
quietly levelsof stcohor, local(stclist) /* extract values of startcohort-variable */local nsc : word count `stclist' 
local n = \nbrace nsc'forvalues i = 1(1) n' {
    preserve 
        local stc : word `i' of `stclist'
```

```
local krz = \iota^{\text{u}}\text{Substr}("stc", 5, \iota^{\text{u}}\text{strlen}("stc",keep if stcohor == "'stc'"
save "'pfadld'/metaf 'we''krz' 'datum'", replace
```

```
restore
```

```
\rightarrow
```

```
##################################DISPLAY RUNTIME OF THE PROGRAM
                                                       #############################
                                                       quietly {
  timer off 1
  quietly timer list
  scalar time' = (r(t1))local hrs = int('time'/3600)scalar 'time' = (r(t1)) - (hrs' * 3600)local min = int('time'/60)local sec = round('time' - ('min' * 60), .01)
  if \iota'u'strlen("\iotafnexist'") == 0
                            \left\{\right.local fnexist "none"
  \rightarrowif \iota<sup>1</sup> strlen(" s14file'") == 0
                            \left\{\right.local s14file "none"
  \uparrowif \iota'strlen("\iotanobsfile'") == 0 {
     local nobsfile "none"
   \lambdalocal m1 "The generated metafile is named:"
  local m2 "'result'"
  local m3 mmif \iota'strlen("\iota"") > 0 {
     local message " " n ///
     "Job completed. " n ///
     "Runtime of the program: `hrs' hrs `min' min `sec' sec " n ///
      "END at $S TIME on $S DATE " n ///
```

```
\mathbf{u} \mathbf{u} \mathbf{n} ///
          \cdots \ddots \overline{n1} " \cdots \cdots ///
\frac{m}{2} " \frac{m}{2} " \frac{m}{2} ///
\frac{m}{2} \frac{m}{2} \frac{m}{2} \frac{m}{2} \frac{m}{2} " in Directory `pfad1d' " _n /// 
          \mathbf{u} \mathbf{u} \mathbf{n} ///
          " Files that could not be processed: " n ///
          \mathsf{''} \mathsf{''} \mathsf{n} ///
          "....Files not found: `fnexist' " n ///
          \mathbf{m} \mathbf{m} \mathbf{n} ///
          "....Files with 0 cases: `nobsfile' " n ///
          \mathbf{u} \mathbf{u} } 
     if \iota u'strlen("\iota u''") == 0 {
          local message " " n ///
          "Job completed. '' n ///
           "Runtime of the program: `hrs' hrs `min' min `sec' sec " _n /// 
           "END at $S_TIME on $S_DATE " _n /// 
          \mathbf{m} \mathbf{m} \sqrt{7}" `m1<sup>\overline{'}</sup> " _n ///
\mathsf{m2'} " \mathsf{m2''} \mathsf{m} ///
\mathsf{m}3\mathsf{m}3\mathsf{m} \mathsf{m} ///
           " in Directory`pfad1d' " _n /// 
          \mathbf{u} \mathbf{u} \mathbf{n} ///
          " Files that could not be processed: " n ///
              \mathbf{u} \mathbf{u} \mathbf{n} ///
          "....Files not in the actual Stata format: `s14file' " n ///
                  \mathsf{m} \mathsf{m} \mathsf{n} ///
           "....Files not found: `fnexist' " _n /// 
                \mathsf{''} \mathsf{''} \mathsf{n} ///
          "....Files with 0 cases: `nobsfile' " n ///
          \mathbf{u}=\mathbf{u} } 
} /* Ende: quietly */ 
noisily display " `message' " _n /// 
          " `message1'" 
capture log close 
set output proc
```